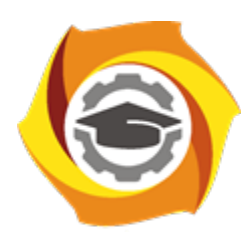

**Негосударственное частное образовательное учреждение высшего образования «Технический университет УГМК»**

## **ЗАДАНИЯ И МЕТОДИЧЕСКИЕ УКАЗАНИЯ ДЛЯ СТУДЕНТОВ ПО ВЫПОЛНЕНИЮ ПРАКТИЧЕСКИХ РАБОТ ПО МОДУЛЮ 8. УПРАВЛЕНИЕ ПРОЕКТАМИ И ТЕХНИКО-ЭКОНОМИЧЕСКАЯ ОЦЕНКА ИННОВАЦИОННЫХ РЕШЕНИЙ**

**Направление подготовки** *22.04.02 Металлургия* **Направленность (профиль)** *Обогащение и подготовка сырья к металлургической переработке* **Уровень высшего образования** *магистратура (бакалавриат, специалитет, магистратура)* **Квалификация выпускника** *магистр*

Авторы-разработчики: Терехина Ю.В., канд. тех. наук, Воронов Д.С., канд. экон. наук, Морозов Ю.П., д-р техн. наук, профессор

Рассмотрено на заседании кафедры обогащения полезных ископаемых.

Одобрено Методическим советом университета 18 октября 2021 г., протокол № 6

г. Верхняя Пышма 2021

Задания и методические указания для студентов по выполнению практических работ по модулю 8 Управление проектами и технико-экономическая оценка инновационных решений.

Практические занятия являются формой аудиторных занятий. Практические работы по модулю имеют целью под руководством преподавателя на практике закрепление и углубление изученного материала и приобретение умений и навыков.

Студентам для лучшего усвоения материала рекомендуется вести запись информации, полученной во время обсуждения вопросов на практических занятиях.

#### *Тематика практических работ*

- − Система управления проектами
- − Окружение проектов
- − Цели, фазы и структура проектов
- − Планирование потребности и использование ресурсов.
- − Проектный анализ
- − Методы и приемы управления проектами.
- − Организационные формы управления проектами.
- − Многопроектное управление.
- − Оценка эффективности проектов.
- − Освоение структуры схем обогащения
- − Расчет схемы дробления
- − Расчет схемы измельчения
- − Расчет водно-шламовой схемы флотационного обогащения
- − Расчет основного технологического оборудования
- − Составление схемы цепи аппаратов. Компоновка оборудования в цехах обогатительной фабрики
- − Составление таблиц ТЭО
- − Основные фонды и оборотные средства горно-обогатительного предприятия
- − Трудовые ресурсы горного предприятия
- − Себестоимость продукции горного предприятия. Себестоимость продукта обогатительного предприятия: цеховая, производственная, полная. Анализ классификации себестоимости продукта обогащения
- − Прибыль и рентабельность горного производства
- − Оценка инвестиционной деятельности горного предприятия
- − Планирование на горном предприятии

## *Практические работы по теме модуля: «Управление проектами»*

#### **Подготовка к практическому занятию**

Практическим занятиям должна предшествовать самостоятельная работа магистрантов по указанным темам по заранее подготовленному плану, в котором указаны литература, предложены задачи для самостоятельного решения. Решение задач записывается в специальную тетрадь для практических занятий. Оно должно сопровождаться пояснениями и выводами по результатам анализ.

## **Методические рекомендации для подготовки к практическим занятиям** *Правила построения сетевого графика проекта*

Для построения сетевого графика необходимо выявить последовательность и взаимосвязь работ: какие работы необходимо выполнить, и какие условия обеспечить, чтобы можно было начать данную работу, какие работы можно и целесообразно выполнять параллельно с данной работой, какие работы можно было начать после окончания данной

работы. Это позволит выявить технологическую взаимосвязь между отдельными работами, обеспечивают логическое построение сетевого графика и его соответствие моделируемому комплексу работ. Поэтому для правильного отображения взаимосвязей между работами необходимо соблюдать следующие правила построения сетевого графика:

1. Направление стрелок на сетевом графике (СГ) следует принимать слева на право. 2. Форма сетевого графика должна быть простой, без лишних пересечений. Большинство работ изображают горизонтальными линиями.

3. При выполнении параллельных работ, т.е. когда одно событие служит началом 1 или более работ, заканчивающихся другим событием, водится дополнительная зависимость, иначе разные работы будут иметь один и тот же код.

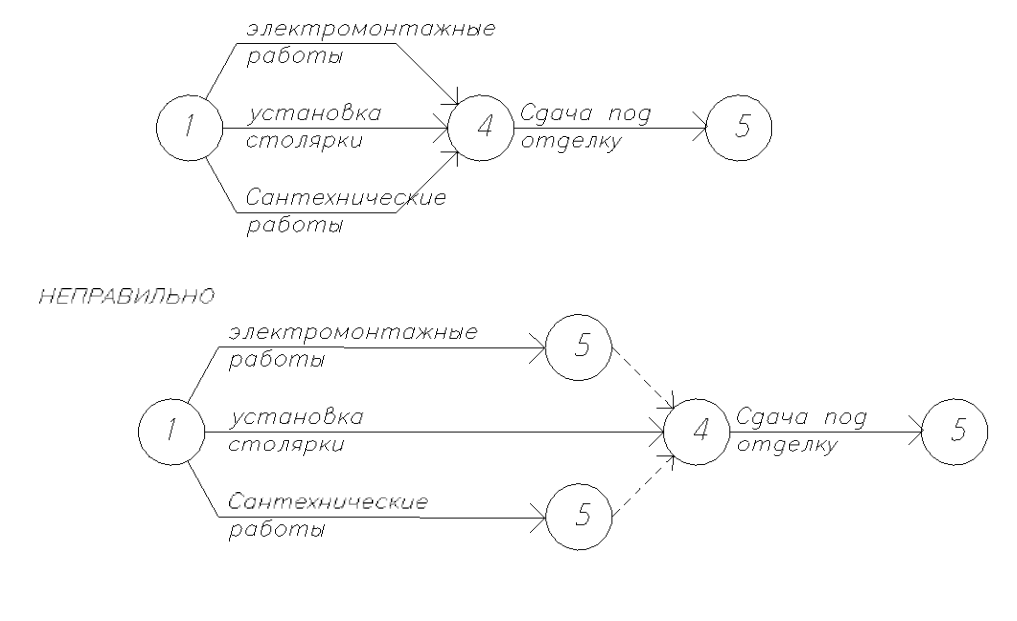

**ПРАВИЛЬНО** 

4. Если те или иные работы начинаются после частичного выполнения предшествующей, то эту работу следует разбить на части. При этом каждая часть работы в графике считается самостоятельной и имеет свои предшествующие и последующие события.

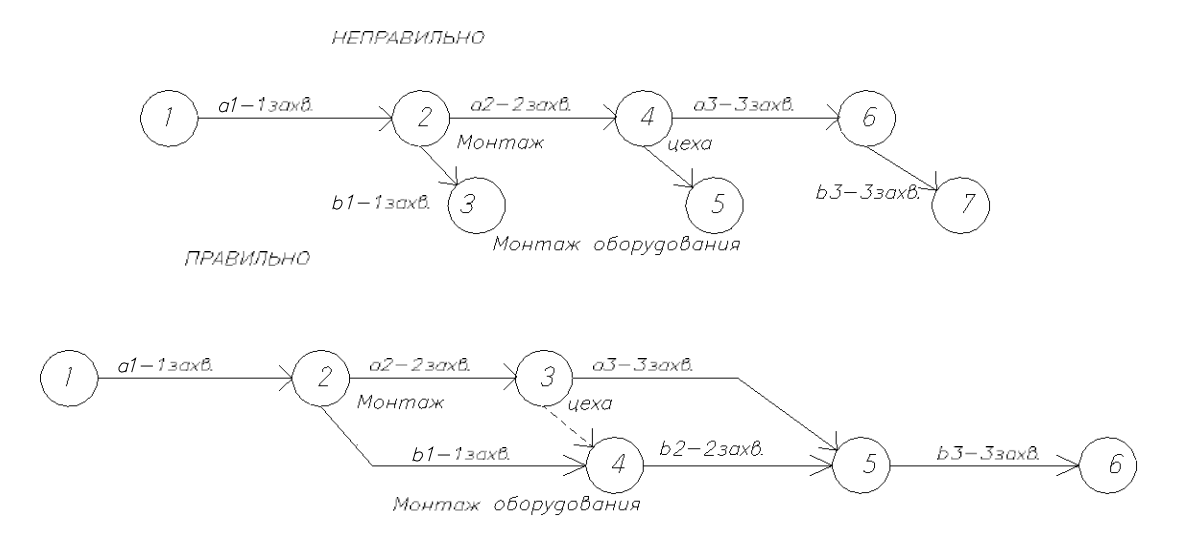

5. Если после окончания 2-х работ необходимо выполнить 1 или несколько работ, то на сетевом графике это изображается в виде зависимости.

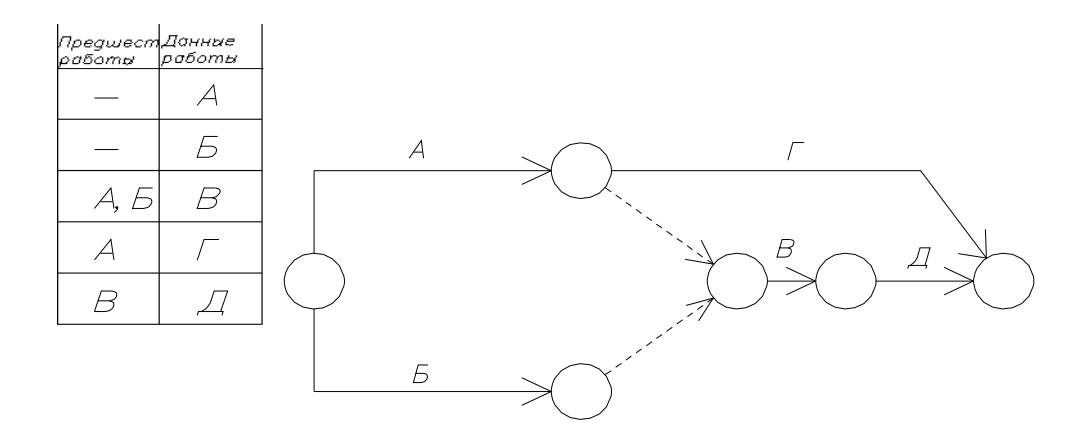

6. При изображении поточных работ особое внимание уделяют правильной разбивке работы на захватки.

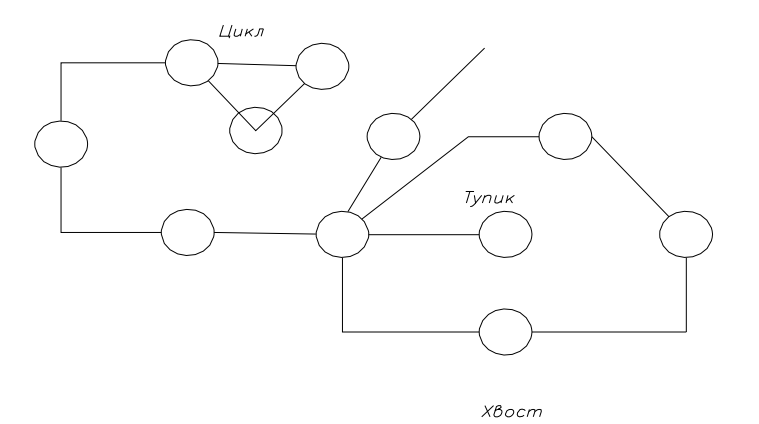

7. При построении сети могут быть следующие ошибки:

– тупик – это событие, из которого не выходит ни 1 работа, кроме завершающего события.

– хвост – это событие (кроме исходного), в которое не входит ни одна работа.

– цикл – замкнутый контур, в котором работы возвращаются к тому событию, из которого они вышли.

8. Нумерация событий должна соответствовать последовательности выполнения работ во времени, т.е. предшествующие события меньшие номера, чем последующие.

9. Нумерацию событий производить только после окончательного построения сети и вести от исходного события, которому присваивается 0 или 1. Нумерацию ведут горизонтальным и вертикальным методами одновременно. При горизонтальном методе события кодируют слева на право. При вертикальном методе начинают сверху вниз и снизу вверх с учетом условия: последующее событие получает номер после предыдущего.

#### *Расчетные параметры сетевого графика*

**Параметры** – это показатели, характеризующие развитие процессов во времени. К ним относятся:

– продолжительность работ; – путь;

– начало работ;

– окончание работ; – резервы времени.

**Продолжительность работ –** это отношение трудоемкости выполнения работы (чел. дни) к количеству исполнителей с учетом сменности.

**Путь –** это непрерывная последовательность работ на сетевом графике. **Начало работы и окончание.** Если известен срок начала работы, то ее

окончание это срок начала + продолжительность. Определяют раннее начало и раннее окончание и позднее начало.

**Раннее начало –** это максимально ранний срок начала работы. Раннее начало данной работы зависит от окончания всех предшествующих работ. Расчет ранних сроков начинают с исходного события и работ выходящих из него.

**Позднее начало.** Его суть заключается в том, что если начать и окончить работу в поздние сроки, то это не приведет к изменению величины критического пути.

**Резервы времени:**

- общий резерв;
- частный резерв.

**Общий резерв –** это промежуток времени, на котором можно увеличить продолжительность рассматриваемой работы или перенести ее на более поздний срок начала без увеличения критического пути.

**Частный резерв –** это промежуток времени, на котором можно увеличить продолжительность работы без изменения начала последующей работы в самый ранний срок.

#### *Способы расчета сетевых графиков*

Рассчитать СГ – значит, определить числовые значения его параметров, установить критические работы и события и определить продолжительность выполнения производственного процесса, графической моделью которого служит сетевой график.

Сетевые графики рассчитывают следующими способами:

- табличным;
- секторным;
- графическим.

#### *Секторный способ расчета сетевых графиков.*

Для расчета сетевого графика событие делят на четыре сектора. Расчет начинается с определения ранних сроков. Ранние начала и окончания вычисляются последовательно от исходной до завершающей работы. Расчет поздних сроков ведется в обратном порядке от завершающей до исходной работы.

Для того чтобы определить общий резерв – из позднего окончания вычитаем раннее начало. Частный резерв времени равен разности между минимальным ранним началом последующих работ и ранним окончание данной работы.

#### *Построение сетевых графиков*

Пользуясь правилами построения сетевых моделей, построить по исходным данным: а) фрагмент сетевого графика;

б) сетевой график с расчётом временных параметров по результатам рассчитанной матрицы неритмичного потока в задании Д практикума по проектированию неритмичных потоков.

Построение фрагменты сетевого графика с первой попытки иногда не удаётся, поэтому рекомендуем использовать следующие приёмы по строения. События – кружки первоначально нумеровать не следует.

Работы с буквенными обозначениями можно изобразить как прямой, так и изогнутой стрелкой, но по возможности без пересечений. Работы, выполняемые одновременно, должны выходить из одного события. Между двумя событиями нельзя проводить две работы (стрелки),

а надо ввести дополнительное событие и пунктирную связь (зависимость). Затем сделать проверку построенного фрагмента сетевого графика на предмет соблюдения в нём правильной технологической последовательности выполнения работ согласно заданным условиям и устранения излишних пунктированных связей.

В заключение произвести кодирование событий.

При поточной организации работ построение и расчёт сетевого графика могут быть выполнены в увязке с матричной формой записи исходных данных и расчёта неритмичного потока.

Для построения сетевого графика на основе рассчитанный матрицы (из задания Д практикума по проектированию и расчету неритмичных потоков) необходимо найти время ожидания, по истечении которого можно начать следующий процесс.

Например, из расчёта матрицы, помещённой в табл. 8, видно, что на первой захватке начало 2-го процесса возможно только через 2 дня после окончания предшествующего 1-го процесса, а начало 2-го процесса – через 4 дня после окончания 3-го. Между 2-м и 3-м процессами разрыва на первой захватке нет.

#### *Расчёт сетевого графика секторным способом*

По исходным данным, приведённым в табл. 1 задания А, рассчитать временные параметры заданного сетевого графика секторным способом и произвести его оптимизацию по рабочим.

Для расчёта графика секторным способом, каждое событие делим на 4 сектора (рис. 3). Расчёт ведём по известным из лекционных занятий правилам.

Для оптимизации сетевого графика по рабочим строим график движения рабочих на основе графика, представленного для удобства в виде линейной диаграммы (рис. 4).

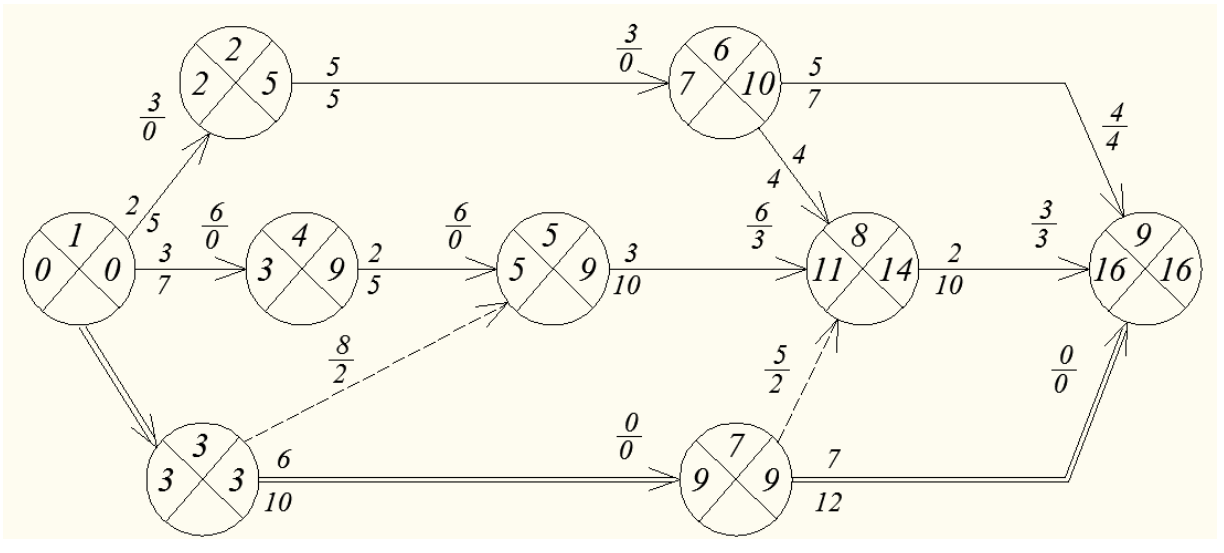

Рис. 3. Сетевой график (до оптимизации)

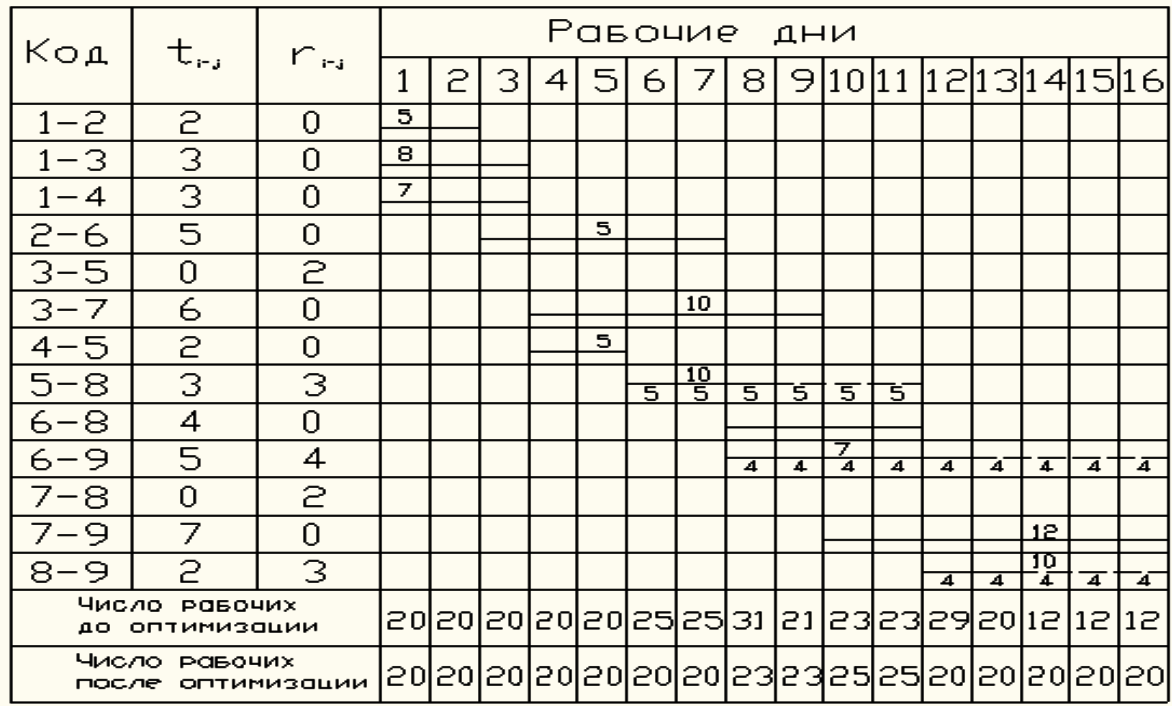

Рис. 4. Линейная диаграмма изменения численности рабочих

Анализируя линейную диаграмму, можно сделать вывод, что более равномерное распределение численности рабочих можно достичь за счёт использования частных резервов времени на некоторых работах (в нашем примере 5–8, 6–9, 8–9) без изменения общей трудоёмкости выполнения этих работ.

После оптимизации сетевого графика строим новый график распределения рабочих (рис. 5). В приведённом примере временные оценки оптимизированного сетевого графика скорректированы на работах: 5–8 (вместо *t* = 3 принято *t* = 6); 6–9 (вместо *t* = 5 принято *t* = 9); 8–9 (вместо *t* = 2 принято *t* = 5).

С учётом изменения продолжительности вышеуказанных работ строим и заново пересчитываем вариант сетевого графика, на который заносим изменившийся критический путь.

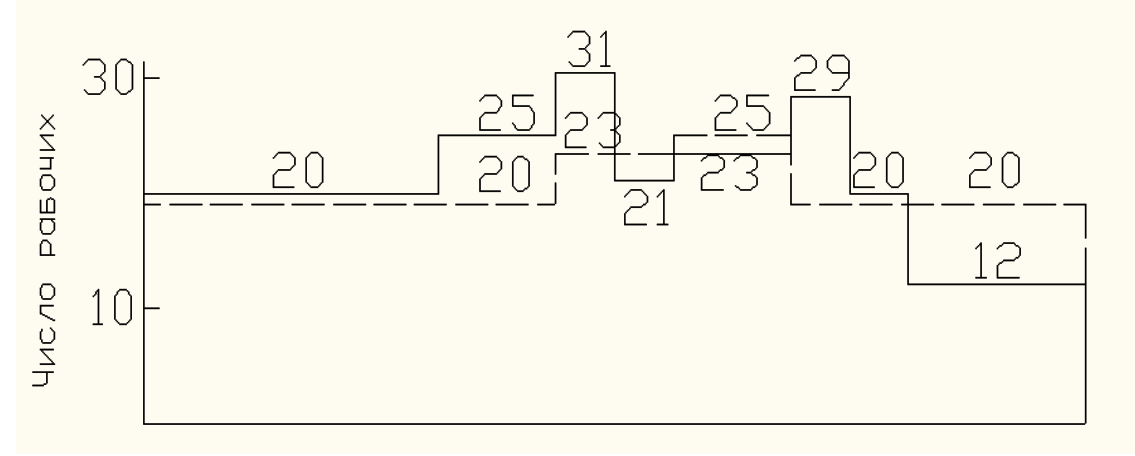

Рис. 5. График распределения рабочих до и после оптимизации

Построенный штриховой линейный график изменения численности рабочих после оптимизации получился более плавным. Он предусматривает использование меньшего количества рабочих.

В данном примере корректировка по критерию «трудовые ресурсы» выполнена способом, который предусматривает увеличение продолжительности работ в пределах частного резерва времени с одновременным уменьшением числа рабочих. Однако корректировку можно осуществить и другими способами, например, сдвижкой выполнения работ на более поздние сроки вправо в пределах резерва времени или одновременным использованием обоих указанных способов.

#### Расчёт сетевого графика табличным методом

Рассчитать параметры сетевого графика табличным методом и на ЭВМ и определить критический путь.

Предлагается для всех вариантов сетевой график, изображённый на рис. 6.

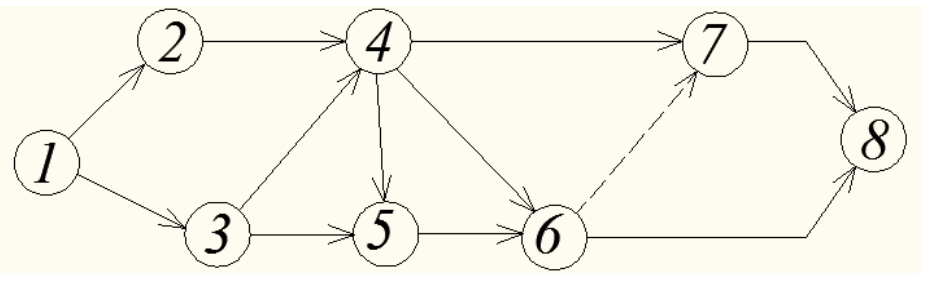

Рис.6. Сетевой график для расчёта табличным методом и на ЭВМ

Расчёт параметров сетевого графика ведётся в табличной форме, известной по лекционным занятиям.

каждый После расчёта сетевого графика табличным методом студент подготавливает входную информацию для его расчёта на ЭВМ (табл. 3). Студенты сопоставляют результаты, выданные машиной, с данными, полученными при расчёте графика табличным методом. Результаты машинного расчёта прикладываются к конспекту лабораторных занятий.

При осуществлении расчёта сетевого графика следует учитывать, что, если величина критического пути превышает нормативную (директивную) величину, проводят оптимизацию сетевого графика по времени, после чего график пересчитывают.

Таблица 3. Входная информация сетевого графика

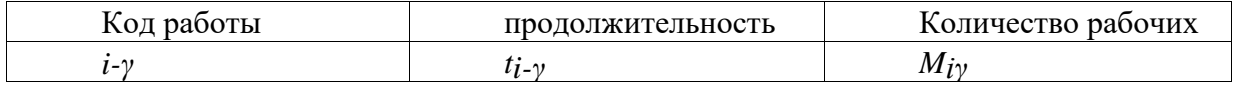

## Расчёт сетевого графика методом потенциалов и построение его в масштабе времени

Рассчитать сетевой график методов потенциалов, построить в масштабе времени и выполнить анализ хода работ на соответствующий день после начала реализации проекта (срок задаётся преподавателем после расчёта графика).

Расчёт сетевого графика методом потенциалов производим непосредственно на графике (рис. 7). Около каждого события ставим крестообразный знак. В левом его секторе подсчитываем раннее начало работы, выходящей из события, а в правом - потенциал события данной работы.

Потенциал последнего события равен нулю. Потенциал рассчитываем при наличии нескольких значений по максимальной величине.

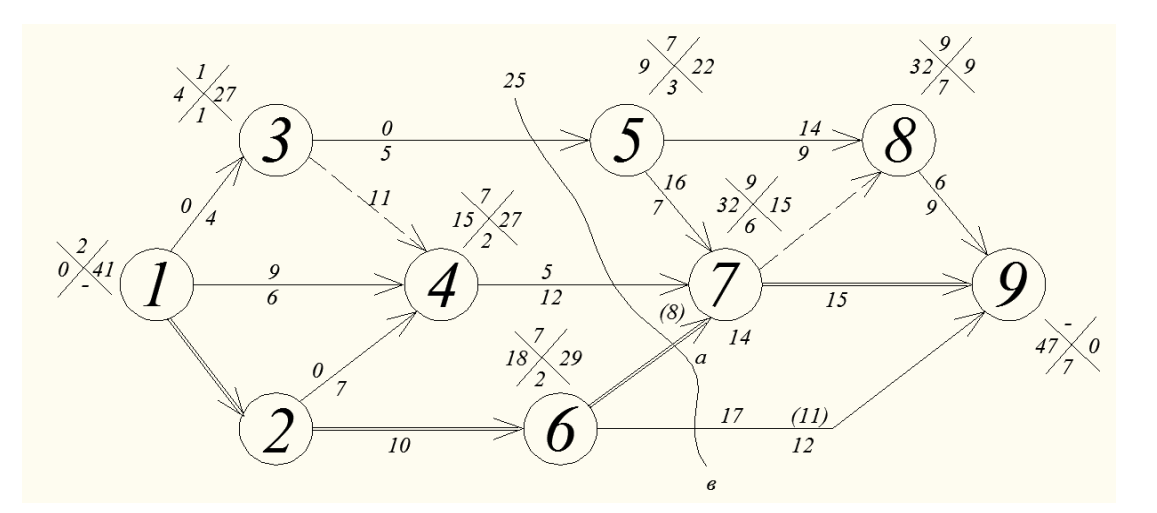

Рис. 7. Расчёт сетевого графика методом потенциалов

Составляем таблицу анализа хода работ (табл. 4). Рассчитываем начальные потенциалы. После расчёта сетевого графика и определения частного резерва времени все работы – стрелки проектируем на шкалу времени. Частные резервы времени работ являются продолжением основных стрелок и показываются пунктиром с указанием их величины (рис. 8).

Далее на безмасштабном графике проводим линию съёма информации на *i*-й день от начала работ (задаётся преподавателем).

Для нашего примера анализируем состояние работ на 25-й день реализации проекта. К этому времени полностью выполнены работы 3-5 и 4-7. Для окончания работы 6-7 ещё необходимо 8 дней, а для работы 6-9 – 11 дней, для работ 2-4 – 7 и 5-8 – 9. Они будут соответственно равны 15+8=23 и 0+11=11.

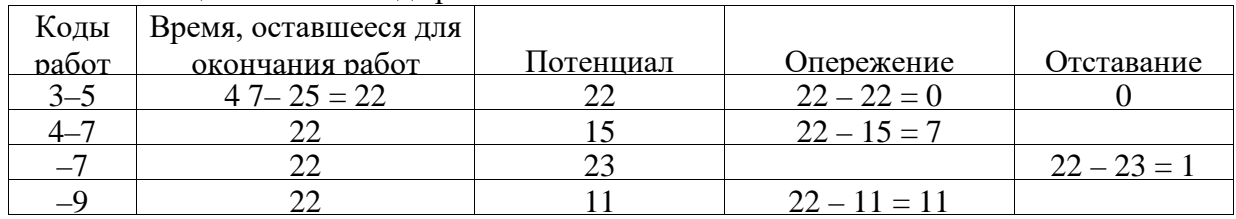

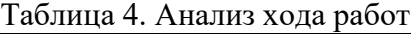

Работа 3-5 выполнена в срок. Работы 4-7 и *в*-9 выполнены с опережением, а работа, а работа *а*-7 имеет отставание на 1 день. Руководство

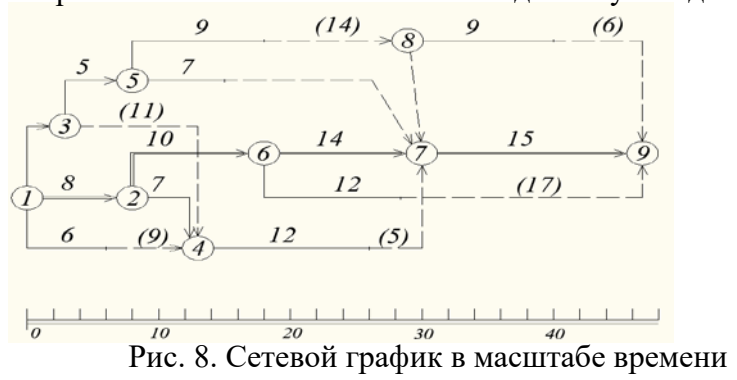

#### *Организация равноритмичного потока, порядок расчета*

В равноритмичном потоке ритм работы бригад одинаковы и равны шагу потока *t*бр.= *t*ш. Проектирование и расчет равноритмичного потока введется графическим путем: линейный график и циклограмма.

 $N = 5$ ,  $n = 4$ ,  $t_{\text{op}} = 7$ .

$$
T_{\text{O}\text{O}\text{H}} = (N + n - 1)t_{\text{H}} + \sum \text{repephb}
$$

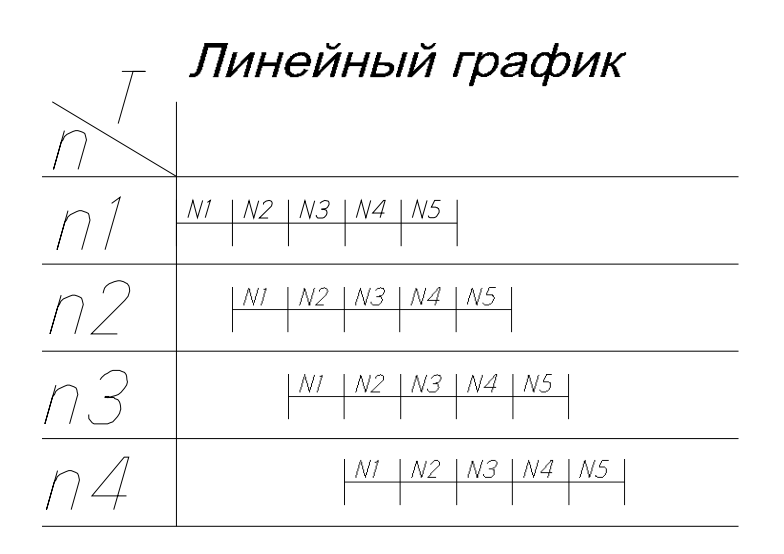

Если при производстве работ возникают технические перерывы, тогда их сумма добавляется в формулу определения общей продолжительности.

Циклограмма строится в системе ординат фронта работ, по горизонтали время выполнения работ, по вертикали захватки или объекты в порядке их освоения.

В равноритмичных потоках работа бригад показана наклонными прямыми параллельных между собой.

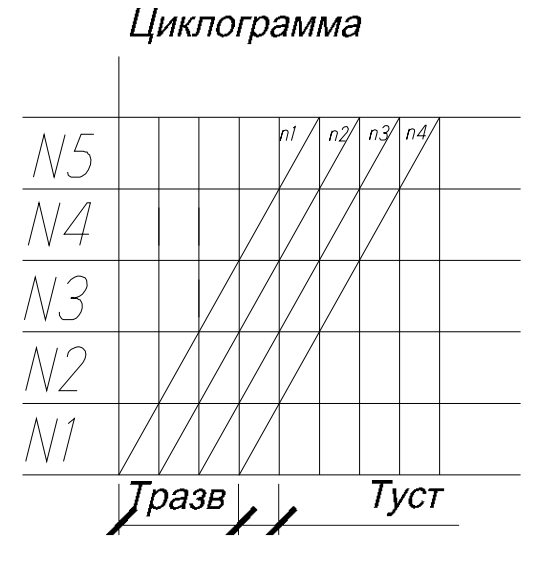

$$
N=\frac{T_{\text{O}}\delta\mu}{t}+1-n;
$$

$$
n = \frac{T_{\text{O}} \cdot \text{O}}{t} + 1 - N.
$$

В зависимости от исходных данных по формуле общей продолжительности можно определить различные элементы потока.

В развитии проектного потока выделяют 3 периода:

- период развертывания - время, за которое в работу вступают все бригады потока.

$$
T_{\text{D43B}} = t_{\text{III}} \ (n-1).
$$

- период установившегося потока - время, где постоянно работают все бригады потока.

- период свертывания - время, за которое из работы последовательно выходят все бригады потока.

В равноритмичном потоке период развертывания и свертывания одинаковы. Если 1 бригада потока закончила свою работу, а последующая еще к работе не приступала, то такой поток не установившийся.

При проектировании равноритмичного потока определяют его показатели:

1. Равноритмичность потока во времени:

$$
k_1 = \frac{T_{\text{ycr}}}{T}
$$

где  $k_1$  - коэффициент равномерности в идеале стремится к 1 и всегда должен быть меньше 1, но больше 0: 0< k1 <1.2.

Работа по проектированию ритмичных потоков состоит из трёх заданий: А проектирование равноритмичного потока; Б - кратноритмичного и В, Г разноритмичного потока двух видов.

#### Проектирование равноритмичного потока

Согласно шифру и исходным данным задания выполнить расчёт  $\mathbf{V}$ проектирование потока, для чего:

1. Построить линейный график и циклограмму равноритмичного потока на строительство комплекса однотипных объектов.

2. Построить график потока рабочих.

3. Определить временные и технологические параметры потока: общую продолжительность работ на потоке  $T_0$  продолжительность частного потока  $T_i$ ; периоды развития потока  $T_{\text{PIT}}$ , установившегося потока  $T_{\text{YII}}$  и сверты-вания потока  $T_{\text{CII}}$ ; период выпуска готовой продукции  $T_{\text{HD}}$ ; показатель изменения потока рабочих по времени  $K_1$  и показатель изменения потока рабочих по количеству  $K_2$ .

Например, для студента, фамилия которого в групповом журнале имеет порядковый номер 15, шифр задания А будет 3-8. Это означает, что для выполнения задания А студенту необходимо взять исходные данные из таблицы 2, находящейся из пересечения строки 3 и столбца 8.

Проектирование потоков основывается на расчете параметров, к которым относятся: число частных потоков (видов работ) *п*; количество захваток (объектов)  $N$ ; шаг потока  $t_{\text{III}}$ ; ритм работы бригад (модуль цикличности)  $t_{\text{0p}}$ .

Расчет ритмичного потока заключается в определении общей продолжительности проекта Т<sub>о</sub> в зависимости от принятых значений указанных выше параметров или в определении отдельных параметров потока по заданной продолжительности реализации прокта и значению других параметров.

В процессе решения задач по проектированию, расчету потока, зная значения *Т*с, *n* и *N*, можно найти шаг потока:

$$
t_{\text{III}} = \frac{T_{\text{o}}}{(N+n-1)}.
$$

Количество бригад по заданном *Т*о и принятых *t*ш и *N*:

$$
\frac{dP}{dt} = \frac{T}{t} + 1 - N
$$

Количество захваток:

$$
\frac{N^{\circ}}{t} + 1 - n.
$$

**Пример.** Выполнить задание А по шифру 1–4 (табл. 2). По заданию следует, что циклограмма работ – ритмичная (рис. 2). После построения линейного графика и циклограммы определяем временные параметры объектного потока.

Общая продолжительность *объектных* потоков

$$
T_{\text{O}6\text{III}} = (N + n - 1)t_{\text{III}} + \sum Z,
$$

где *N* – количество захваток (объектов);

*n* – количество видов работ (бригад в потоке);  $t_{III}$  – шаг потока;

∑Z – продолжительность технологических и организационных перерывов.

*Т*о = (4 + 4 – 1)·10 = 7 дней. Продолжительность *частного*

потока

$$
t_{\mathbf{i}} = N \cdot t_{\text{III}} = 4 \cdot 10 = 40 \text{ and}
$$

В равноритмичном потоке период развертывания потока равен периоду свертывания, то есть

 $T_{\text{PII}} = T_{\text{CII}} = (n-1) t_{\text{III}} = 10 (4-1) = 30$  дней. Период установившегося потока  $T_{\text{YII}} = T_{\text{O}} - 2T_{\text{CII}} = 70 - 2.30 = 10$  дней. Период выпуска готовой продукции  $T_{\text{HP}} = T_{\text{O}} - n \cdot t_{\text{III}} = 70 - 4 \cdot 10 = 30 \text{ } \text{дней}$ или *T*пр = *T*о – (*T*рп + *t*ш) = 70 – (30 + 10) = 30 дней.

После вычисления временных характеристик потока строим график потока рабочих, по которому определяем: показатель изменения потока рабочих по времени *К*1 и показатель изменения потока рабочих по количеству *К*2. вычисления производим по формулам:

$$
K_{\mathbf{I}} = \frac{T_{\text{YII}}}{T}, \ 0 < K_{\mathbf{I}} \le 1; \ \text{o}
$$
\n
$$
Ai = R_{\text{max}} / (R_{\text{max}} / i)
$$
\n
$$
1 < K_{\mathbf{2}} < 2, \ \text{cn}
$$

где  $R_{\text{max}}$  – максимальное количество рабочих в потоке;

 $R_{\text{CD}}$  – среднее количество рабочих, определяемое как отношение общих трудозатрат, необходимых для реализации проекта, к общей продолжительности реализации проекта.

#### Кратноритмичный поток. Порядок расчета

При проектировании такого потока соблюдают следующие условия: 1. Шаг потока равен наименьшему из ритмов бригад.

2. Ритм работы кратен шагу потока.

3. Количество бригад выполняющих удлиненный процесс равно значению кратности.

$$
N = 4^1, t_{\text{op}} = 4, t_{\text{op}} = 2, t_{\text{op}} = 2, t_{\text{op}} = 6, t_{\text{III}} = 2, t_{\text{op}} = 2t_{\text{III}}^2, t_{\text{op}} = t_{\text{III}}^3, t_{\text{op}} = t_{\text{III}}^4, t_{\text{op}} = 3t_{\text{III}}.
$$

В середине клетки матрицы указываем ритм, в верхнем левом начало работы, в нижнем правом конец. Расчет для каждого процесса и бригады раздельно.

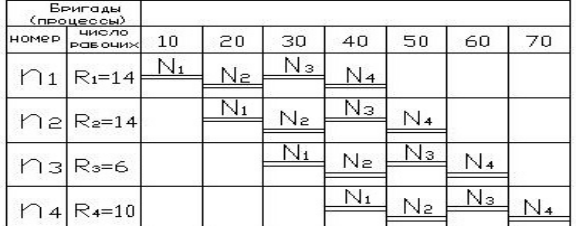

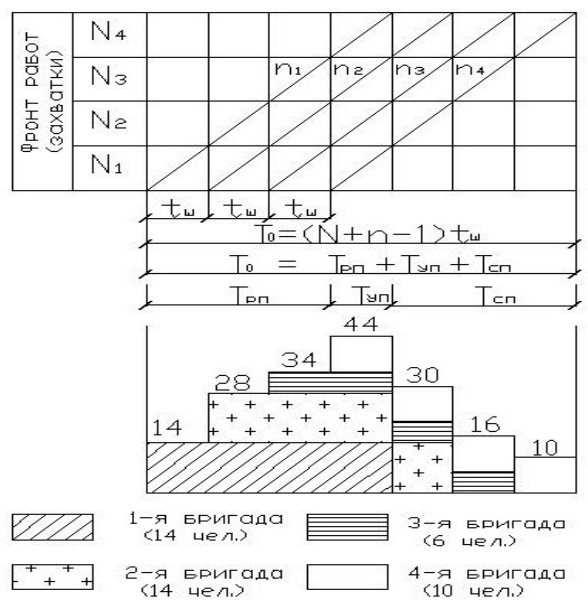

В системе ОФР

Рис. 2. Циклограмма и график потока рабочих равноритмичного потока

#### *Проектирование кратноритмичного потока*

Согласно выбранному варианту произвести проектирование потока, для чего:

1. Рассчитать методом матричного алгоритма и построить линейный график в системе ОВР и циклограмму кратноритмичного потока на реализацию проекта

2. Определить кратность ритмов (шаг потока *t*ш и кратность работы бригад Кр) и общую продолжительность работ по объекту.

3. Построить график потока рабочих, считая, что в каждой бригаде работает по 10 человек.

При организации потоков с кратным ритмом для обеспечения непрерывности работы бригад необходимо соблюдать следующие условия:

1. Шаг потока *t*ш должен быть равен наименьшему значению ритма работы отдельных бригад *t*бр.

2. Ритмы работы бригад должна быть кратны шагу потока, то есть *t*бр = 2*t*ш или *t*бр = 3*t*ш и т.д.

3. Для выполнения процессов с удлинённым ритмом должно быть организованно несколько параллельных бригад. Например: при *t*бр = 2*t*ш следует организовать 2 бригады при *t*бр = 3*t*ш следует организовать 3 бригады и т.д.

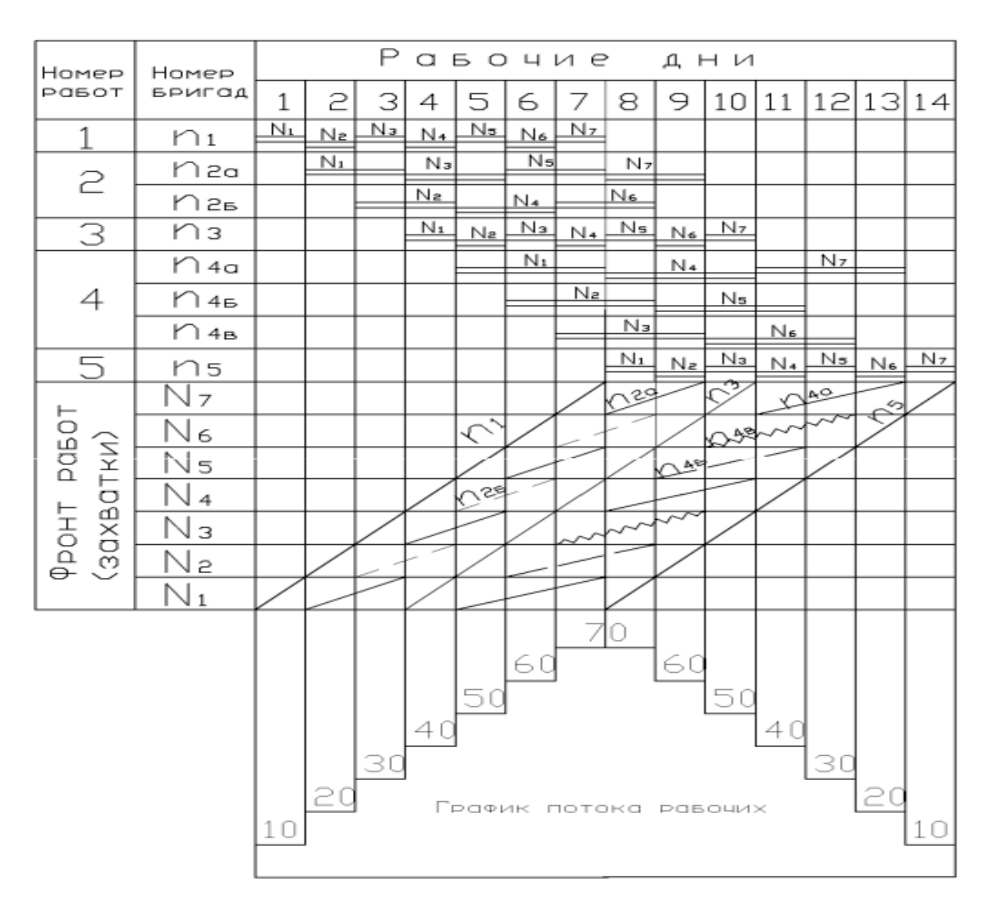

Рис. 3. Линейный календарный график в системе (ОВР), циклограмма и график потока рабочих кратноритмичного потока

#### *Разноритмичный поток. Порядок расчета*

Для такого потока необходимо определить сроки начала работ чтобы: 1. На одной и той же захватке одновременно не работали 2 разные бригады.

2. Не было необоснованного разрыва во времени между началом работы

последующей бригады на одной и той же захватке. Разноритмичные потоки двух видов:

**Ритм работы по одной захватке для всех бригад одинаков, а по другим захваткам различен.**  $N = 5$ ,  $n = 4$ .

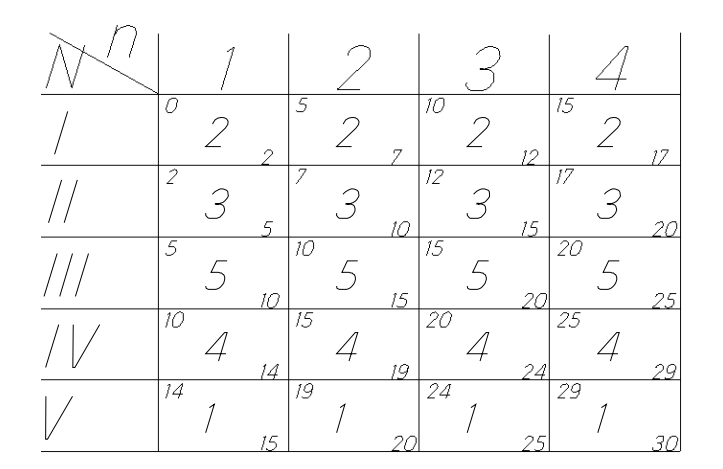

Этапы расчета:

1. Определяем сроки начала и конца работ для 1 бригады или 1 процесса последовательно складывая его продолжительность.

2. Находим самую большую продолжительность работы на захватке. Ведущая захватка – 3 и начинаем расчеты сроков начала и окончания работы на этой захватке всех бригад.

3. Начинаем рассчитывать сроки начала и окончания работ для всех оставшихся бригад.

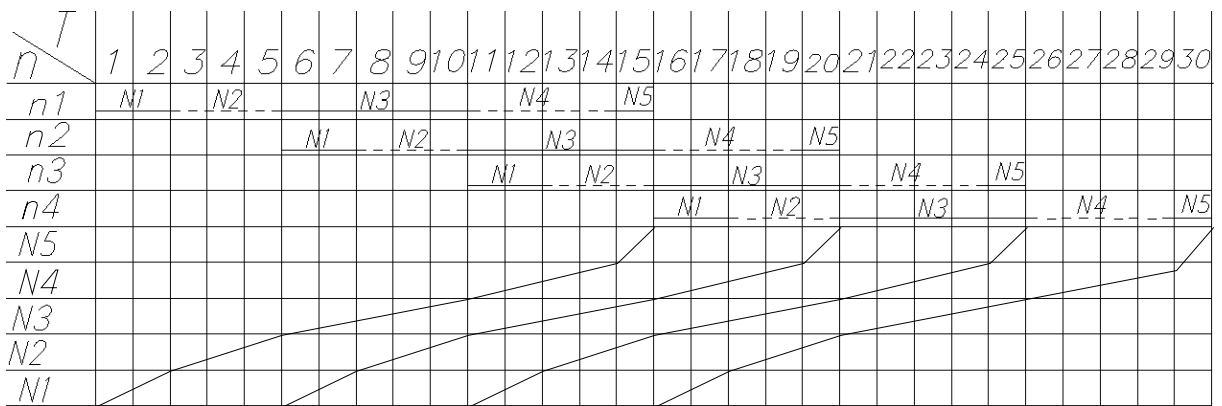

Второй вид разноритмичных потоков. **Каждая бригада имеет свой ритм, не одинаковый по бригадам.**

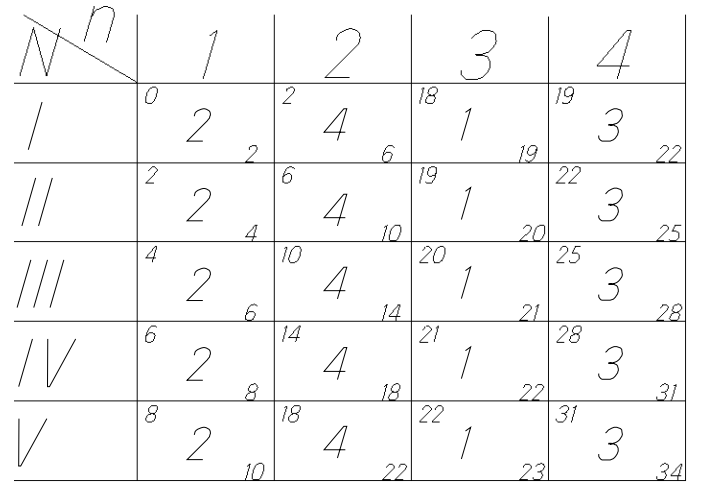

Для того чтобы рассчитать сроки начала и окончания 2-й и др. бригад рассмотрим пару соседних бригад.

Если ритм работы последующей бригады **больше** ритма предшествующей бригады, то ведущий процесс или безразрывно переходит с 1 захватки на другую, будет на 1 захватке.

Если ритм работы последующей бригады **меньше** ритма предшествующей бригады, то ведущий процесс безразрывно переходит на последующей захватке.

#### *Проектирование и расчёт неритмичных потоков*

По исходным данным о продолжительности четырёх процессов неритмичного потока, выполняемых на разнотипных объектах, следует:

– рассчитать общую продолжительность реализации проекта;

– определить продолжительность возведения каждого объекта с учётом и без учёта перерывов (простоев фронта работ), а также продолжительность каждого специализированного потока;

– найти величины разрывов между смежными процессами на каждом объектами;

– определить коэффициент плотности матрицы;

– выполнить поиск безразрывного пути и при его наличии нанести на матрицу и на циклограмму;

– оптимизировать неритмичный поток, то есть установить наиболее рациональную очерёдность возведения объектов, обеспечивающую сокращение общего срока реализации проекта;

– на основании расчёта показать исходное положение и более рациональную очерёдность реализации проекта на циклограмме.

Расчерчиваем расчётную матрицу, предусматривая в её столбцах продолжительность работы отдельных бригад (процессов), а построчно – продолжительность работ на объектах (табл. 7).

Далее выполняем расчёт матрицы вручную или на ЭВМ, согласно которому определяем продолжительность возведения каждого объекта без учёта и с учётом перерывов, продолжительность каждого специализированного потока, общую продолжительность реализации проекта и другие параметры потока.

Безразрывный путь находим, руководствуясь одним из двух правил: 1) или

двигаясь по матрице сверху вниз и слева направо по местам критических сближений от первой к последней клетке; 2) или, при невозможности проведения безразрывного пути по первому правилу, стараемся найти на матрице две клетки с одинаковыми значениями окончания и начала каких-либо процессов. Такие клетки соединяем пунктиром. Двигаясь по намеченному пути, получаем расчётную продолжительность реализации проекта.

При оптимизации неритмичных потоков (установлении наиболее рациональной очерёдности реализации проекта) следует использовать два правила. П е р в о е п р а в и л о – правило дроби, когда перестановка объектов осуществляется по данным результатам суммарных величин продолжительности работ бригад до и после ведущего процесса, то есть Σ*tj*пред и Σ*tj*пос, записанных в дополнительный столбец матрицы (табл. 8). В т о р о е п р а в и л о – когда перестановку объектов можно осуществить исходя из результатов расчёта разницы продолжительности работ последнего *tn* и первого *t*1 столбцов матрицы.

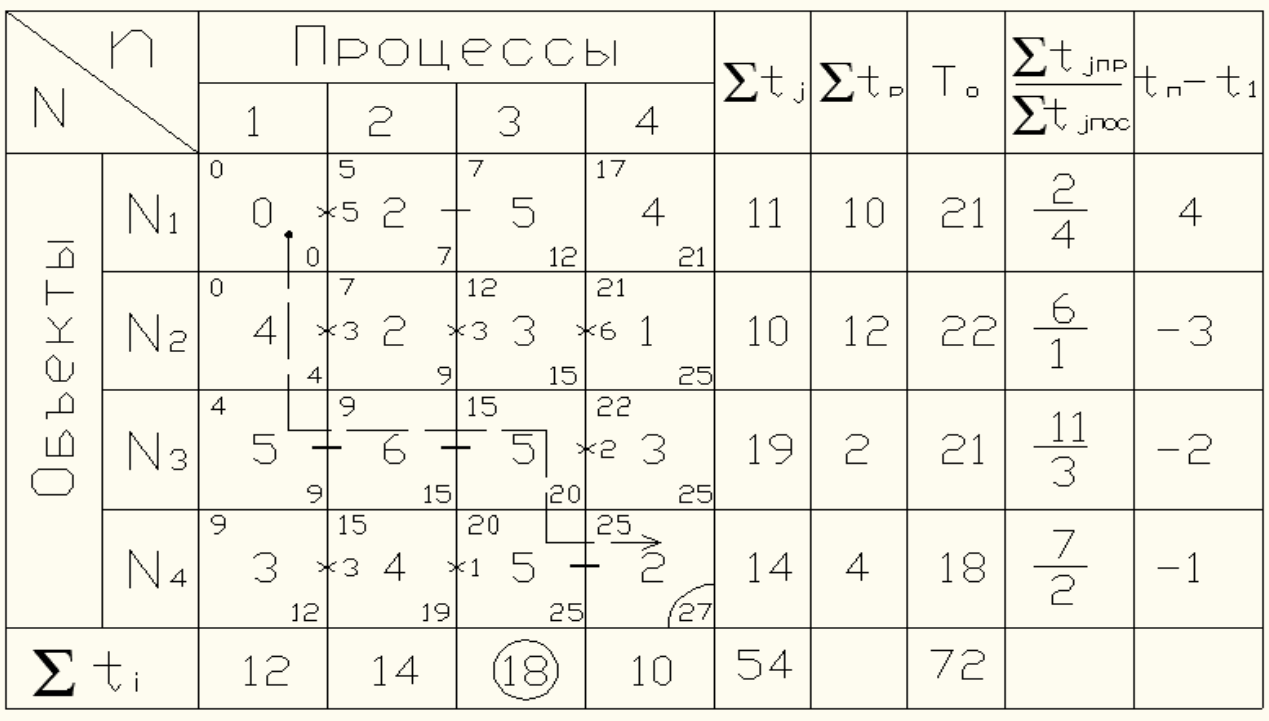

Таблица 8. Матрица расчёта неритмичного потока

Используя первое правило, результаты подсчёта заносим в дополнительную графу в виде дроби, по которым строим новую матрицу по правилу дроби (см. табл. 8). Заполнение новой матрицы производим одновременно сверху вниз и снизу вверх. В первую строку записываем объект с минимальным значением числителя и наибольшим значением разности, в последнюю строку – объект с минимальным значением знаменателя дроби и наименьшим значением разности. При дальнейшем заполнении строк матрицы необходимо, чтобы числитель и знаменатель дроби постепенно увеличивались к середине, а значение разности изменилось бы от максимума в первой строке до минимума в последней.

В табл. 9 показана матрица после установления очерёдности объектов по изложенным выше правилам.

|         |                |                     | Процессы                 | $\sum \frac{t_{jmp}}{t_{n}} _{t_{n}}$ |               |                             |    |  |
|---------|----------------|---------------------|--------------------------|---------------------------------------|---------------|-----------------------------|----|--|
|         |                |                     | 2                        | З                                     |               | $\Sigma$ t jnoc $^{\prime}$ | モィ |  |
| ОБЪРКТЫ | $\mathbb{N}_1$ | $\overline{O}$<br>0 | 5<br>2                   | 7<br>5<br>12                          | 17<br>21      | <u>2</u>                    |    |  |
|         | $\overline{4}$ | 0<br>З<br>З         | $\overline{4}$<br>4<br>8 | 9<br>5<br>14                          | 17<br>2<br>19 | $\overline{c}$              |    |  |
|         | $N_3$          | З<br>5<br>8         | 8<br>14                  | 14<br>5<br>19                         | 19<br>22      | $\frac{11}{3}$              | 2  |  |
|         | N si           | 8<br>4<br>12        | 14<br>2<br>16            | 19<br>З<br>22                         | 55<br>23      |                             | 3  |  |
| Σ.<br>七 |                | 12                  | 14                       |                                       | 10            |                             |    |  |

Таблица 9. Матрица оптимального варианта очерёдности возведения объектов

На основании расчёта строим циклограмму реализации проекта.

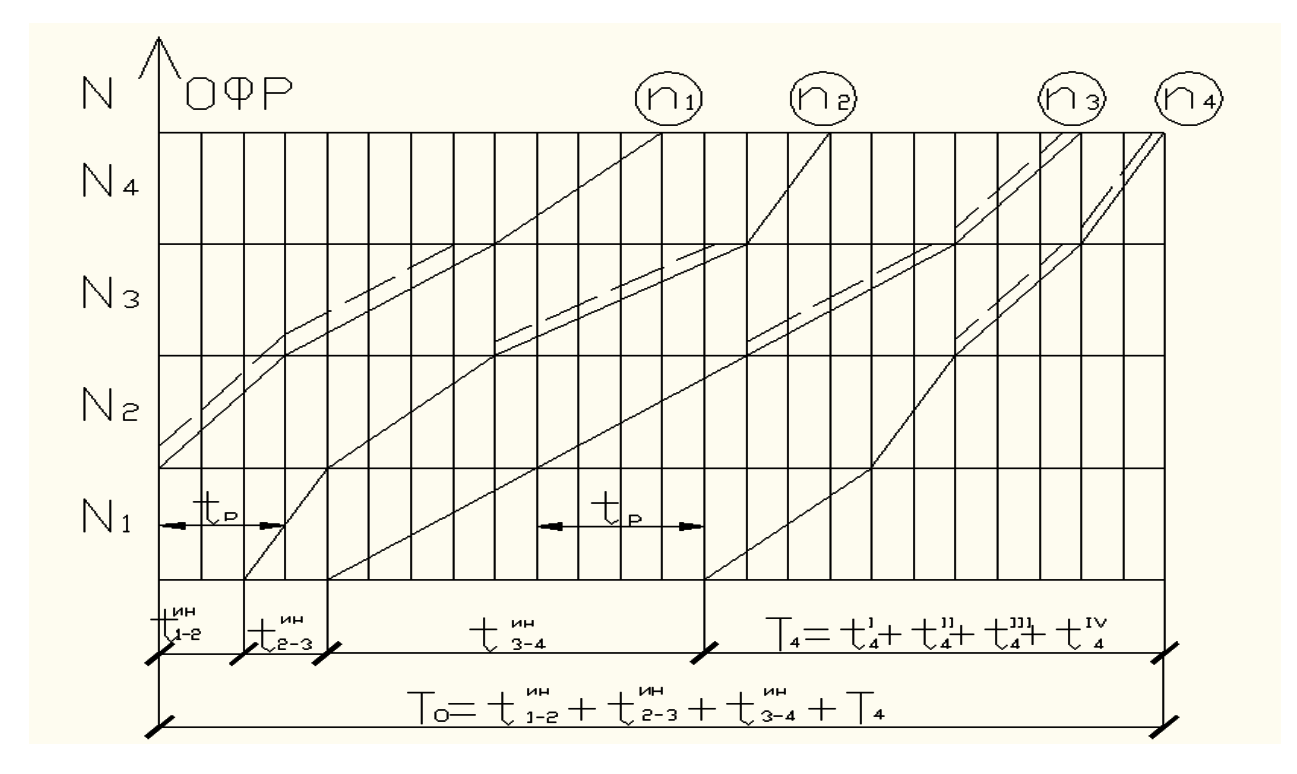

#### **Практическая работа № 1. Система управления проектами**

*Тип практического задания* – расчетная работа.

*Устные вопросы по теме практического задания*:

- 1. Назовите обязательные характеристики понятия «проект».
- 2. Дайте классификацию проектов.
- 3. Какие схемы управления проектами Вы знаете?
- 4. Дайте определение управлению проектами.
- 5. Перечислите управляемые параметры проекта.
- 6. В чем состоит суть структуризации (декомпозиции) проекта?
- 7. Что такое миссия проекта?

## *Практическое задание:* **Задача 1.**

Построить и рассчитать график табличным методом.

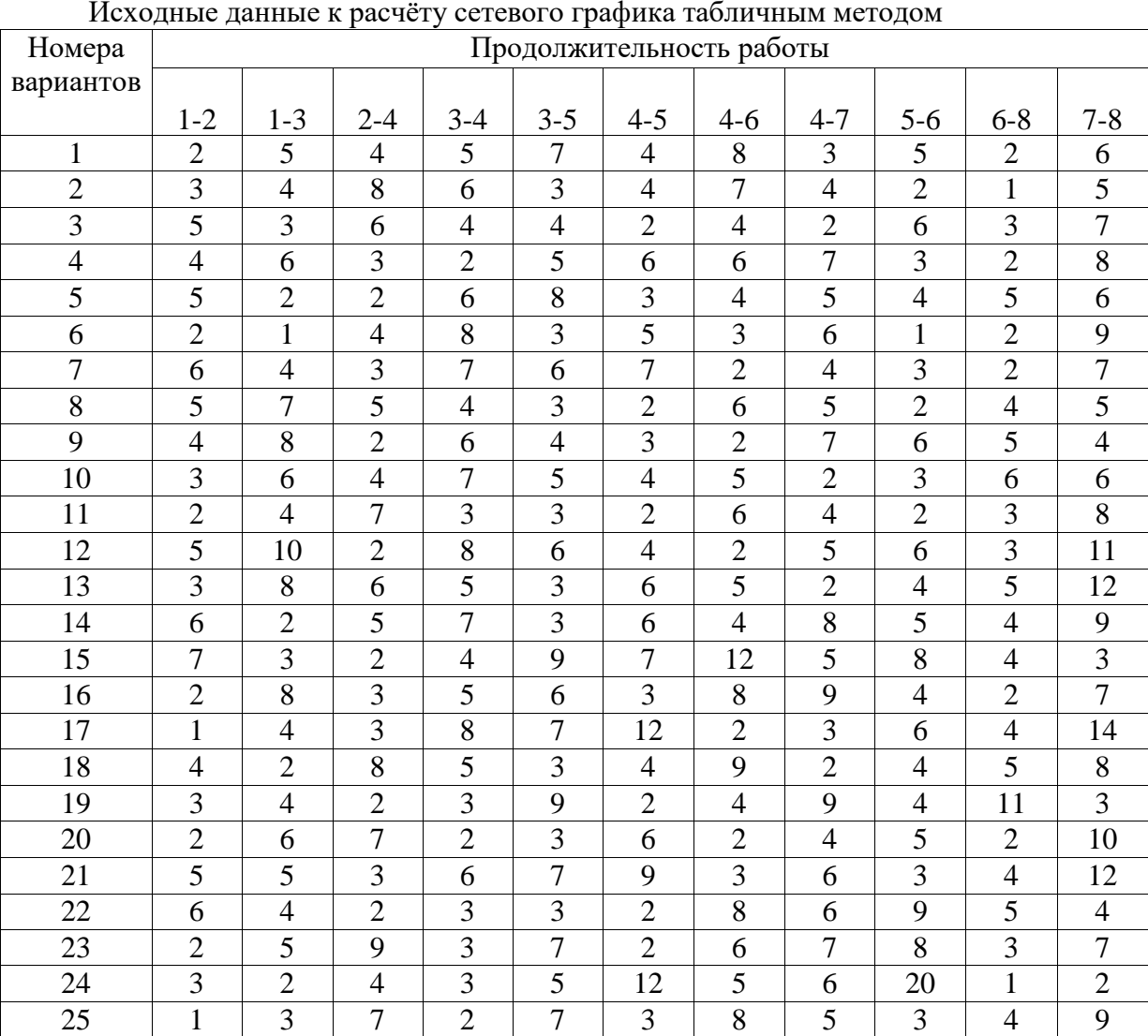

Таблина 2

#### Исходные данные к расчёту сетевого графика табличным методом

## **Задача 2.**

При заданных зависимостях начала одних работ от полного или частичного окончания других и при условии, что работы А и Б начинаются одновременно, постройте фрагмент сетевого графика с минимальным числом фиктивных связей и закодируйте его.

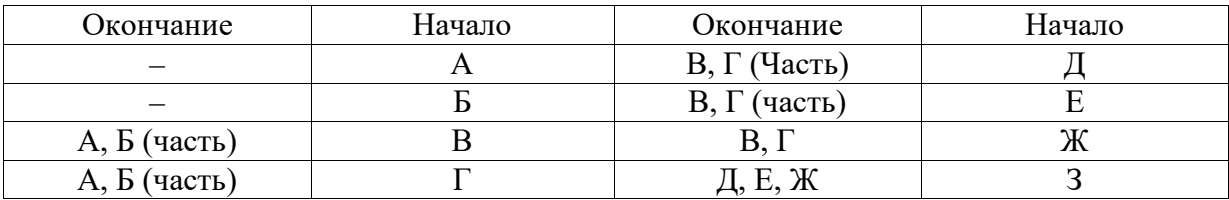

*Результатом успешного выполнения практического задания* считается умение магистранта производить сбор и оценку полноты и качества исходной информации,

провести расчеты, а также делать их предварительный анализ.

#### Практическое занятие №2. Окружение проектов

Тип практического задания - расчетная работа.

Устные вопросы по теме практического задания

1. Дайте определение управлению проектами.

2. Перечислите управляемые параметры проекта.

3.В чем состоит суть структуризации (декомпозиции) проекта?

4. Перечислите основные функции управления проектом.

5.Что такое миссия проекта? С какой точки зрения формулируется миссия проекта? 6. Определите миссию для следующих проектов: строительство нефтепровода;

строительство дома: проект реструктуризации предприятия. жилого

7. Как соотносятся миссия и стратегия проекта?

8. Все ли фазы проекта являются обязательными (необходимыми)?

Практическое задание:

Залача 1.

По заданным кодам работ (i-j) и их продолжительность t построить фрагмент сетевого графика, избегая пересечений, и рассчитать его способом дроби с определением обших и частичных резервов времени(R/r), нахождением критического и подкритического путей.

Исходные данные.

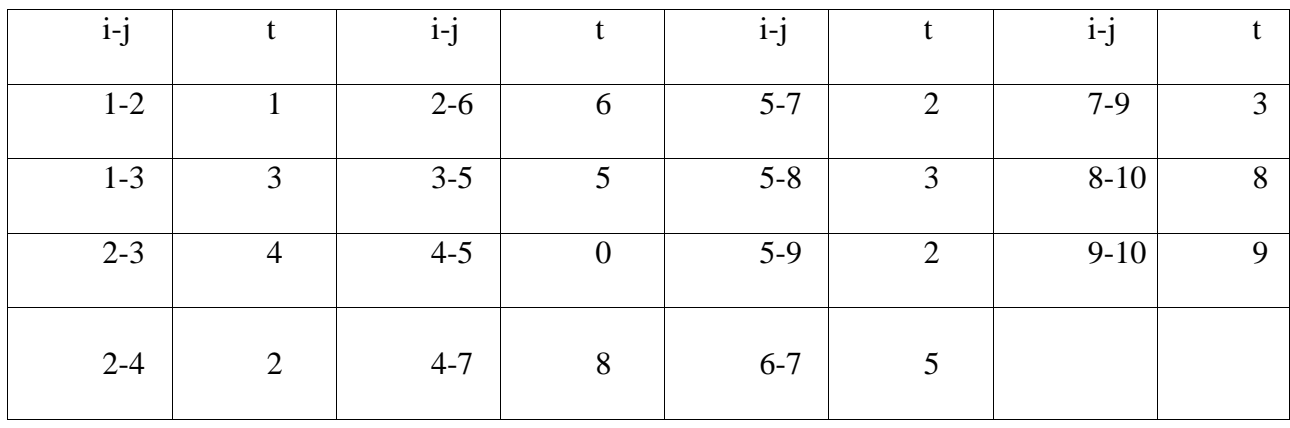

#### Залача 2.

По данным задачи 3 составить и рассчитать: 1) матрицу на отделочные работы; 2) обобщенную сетевую модель типа «начало - начало» и «окончание-окончание»; 3) то же, типа «окончание - начало».

Результатом успешного выполнения практического задания считается умение магистранта производить сбор и оценку полноты и качества исходной информации, провести расчеты, а также делать их предварительный анализ.

## Практическое занятие №3. Цели, фазы и структура проектов

Тип практического задания - расчетная работа.

Устные вопросы по теме практического задания

1. Что входит в понятие предынвестиционных исследований? Какова цель подготовки Обоснования инвестиций?

2. Каким образом выбирается участок под строительство объектов?

3. Какова процедура выбора места для размещения объекта в ходе начальной фазы проекта?

4. Обозначьте структуру проектного анализа.

5. Назовите основные технико-экономические показатели, рассчитываемые в ходе составления ТЭО.

6.Что такое проектное финансирование? Какие существуют способы проектного финансирования?

7. В чем особенности соглашения о разделе продукции как способа проектного финансирования?

8.В чем заключаются преимущества проектного финансирования?

9. В чем заключаются недостатки проектного финансирования?

10. Что понимается под «маркетингом проекта»?

11.Каков порядок проведения тендера на разработку проектной документации?

12. Перечислите основные данные и требования в задании на проектирование объектов производственного назначения, в соответствии с требованиями нормативных и правовых документов: МДС 12-46.2008, ГОСТ Р 22.1.12-2005, Справочное пособие к СНиП 3.01.01-85, Градостроительный кодекс РФ.

*Практическое задание:*

**Задача 1.**

Построить и рассчитать сетевой график методом потенциалов, выполнить анализ хода работ после съема информации на 25-й день после начала реализации проекта при следующих данных: работы 1-2, 1-3, 2-4 выполнены; до окончания работы 1-5 осталось 7 дн; до 4-5-5; до 4-6-6 (работа начата); до 2-6-10; до 3-7-12; до3-8-14 (изменилась оценка времени с 14 до 17 дн.). Составить таблицу анализа хода работ с выявлением резервов и отставаний.

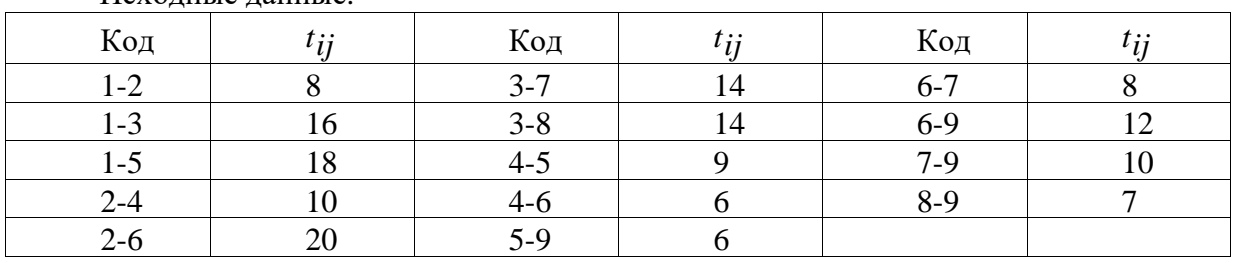

Исходные данные.

#### **Задача 2.**

Построить и рассчитать фрагмент календарного плана в сетевом исполнении на отделочные работы 14-этажного 4- секционного крупнопанельного жилого дома, обеспечивая непрерывность работы бригад. Побелку, настилку, острожку и циклевку паркета выполнять в одну смену, а остальные работы в две смены. Расчет выполнить на графике любым способом. Отделка начинается на 110-й день после начала реализации проекта. Номер начального события 86.

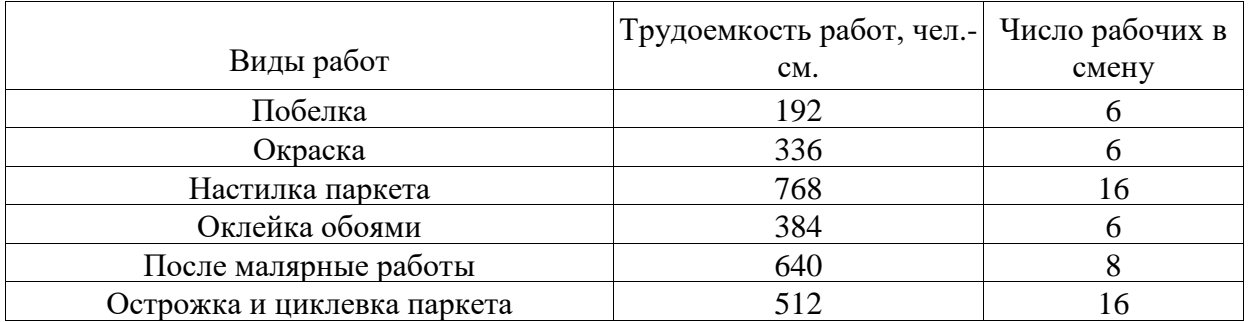

*Результатом успешного выполнения практического задания* считается умение магистранта производить сбор и оценку полноты и качества исходной информации, провести расчеты, а также делать их предварительный анализ.

## **Практическое занятие № 4. Планирование потребности и использование ресурсов**

*Тип практического задания* – расчетная работа.

*Устные вопросы по теме практического задания*

1. Какова основная цель планирования? Перечислите основные процессы планирования.

2. Перечислите вспомогательные процессы планирования.

3. В чем состоит сущность агрегирования календарно-сетевых планов (графиков)?

4. Дайте определение концептуальному плану, стратегическому плану и детальному плану проекта.

5. В чем состоит сущность метода SWOТ-анализа?

6. Перечислите 5 базовых возможных стратегий проекта.

7. Перечислите факторы успеха при стратегическом планировании.

8. Перечислите факторы успеха при детальном планировании.

9.Что должен включать в себя детальный график?

*Практическое задание:*

#### **Задача 1.**

В приведенной на рисунке сети назовите, для каких работ событие 1 является начальным, а событие *5* – конечным; назовите полные пути. Укажите пути от исходного события до события *5*; пути от события *3* до события *8* и все полные пути от исходного к завершающему событию в сети, приведенной на рисунке.

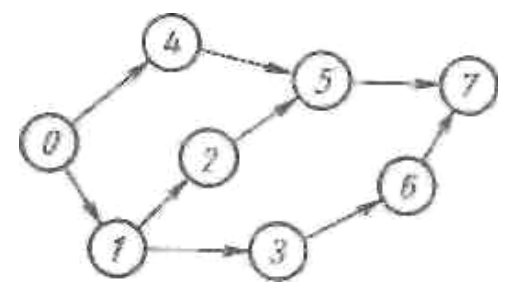

#### **Задача 2.**

Определить, какие работы сети имеют частные резервы второго вида и свободные резервы.

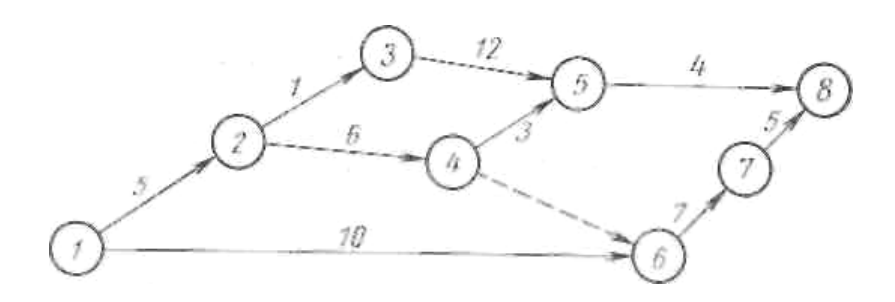

*Результатом успешного выполнения практического задания* считается умение магистранта производить сбор и оценку полноты и качества исходной информации, провести расчеты, а также делать их предварительный анализ.

**Практическое занятие № 5. Проектный анализ**

*Тип практического задания* – расчетная работа. *Устные вопросы по теме практического задания* 1. В чем специфика экспертизы проектов?

2. Есть ли отличия в экспертизе проектов, связанные с их спецификой (например, строительного и научного проекта)?

3. В чем сходство и различия в экспертизе градостроительного и промышленного проекта?

4. По чьей инициативе проводится экспертиза проекта?

5. Каковы основные вопросы, которые подлежат проверке при экспертизе проекта?

6. Различаются ли подходы при экспертизе проектов на территории России и за рубежом? В чем эти различия?

7. Что такое экологическая экспертиза проектов? Назовите основные задачи.

8. Какие виды экологической экспертизы Вы знаете?

9. В чем специфика общественной экологической экспертизы проекта?

#### *Практическое задание:*

Построить и рассчитать сетевой график методом потенциалов, выполнить анализ хода работ после съема информации на 25-й день после начала реализации проекта при следующих данных: работы 1-2, 1-3, 2-4 выполнены; до окончания работы 1-5 осталось 7 дн; до 4-5-5; до 4-6-6 (работа начата); до 2-6-10; до 3-7-12; до3-8-14 (изменилась оценка времени с 14 до 17 дн.). Составить таблицу анализа хода работ с выявлением резервов и отставаний.

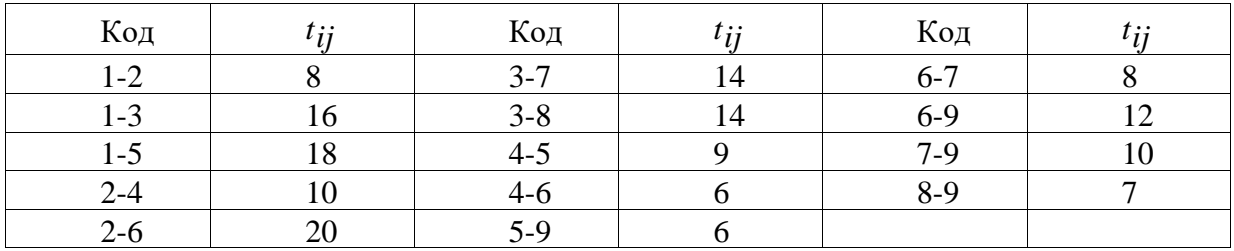

Исходные данные.

*Результатом успешного выполнения практического задания* считается умение магистранта производить сбор и оценку полноты и качества исходной информации, провести расчеты, а также делать их предварительный анализ.

#### **Практическое занятие № 6. Методы и приемы управления проектами**

*Тип практического задания* – расчетная работа.

*Устные вопросы по теме практического задания*

1.Чем определяется стоимость проекта?

2.Дайте определение понятию «бюджет проекта».

3. Перечислите шаги по оценке затрат проекта.

4. В чем состоит содержание контроля проекта?

5. Перечислите основные требования к системе контроля проекта.

6.Перечислите основные принципы построения эффективной системы контроля.

7.Перечислите основные процессы контроля.

8. Перечислите вспомогательные процессы контроля. Дайте определение понятию «мониторинг».

9. Перечислите и опишите методы контроля фактического выполнения проекта.

10. В чем заключается контроль прогресса в реализации проекта?

11. Перечислите пять основных возможных вариантов действий в ходе реализации проекта.

12. Перечислите основные этапы закрытия контракта

*Практическое задание:*

**Задача 1.**

Найти ранний срок начала и поздний срок окончания работ, принадлежащих ненапряженным путям сети, изображенной на рисунке. Рассчитать ранние и поздние сроки свершения событий для сети, изображенной на рисунке табличным способом.

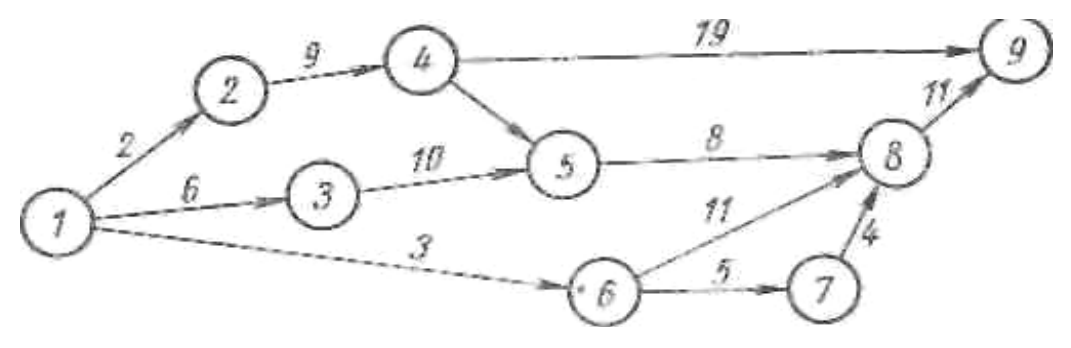

#### **Задача 2.**

Определить, какие работы сети имеют частные резервы второго вида и свободные резервы. Найти ранний срок начала и поздний срок окончания работ, принадлежащих ненапряженным путям сети, изображенной на рисунке.

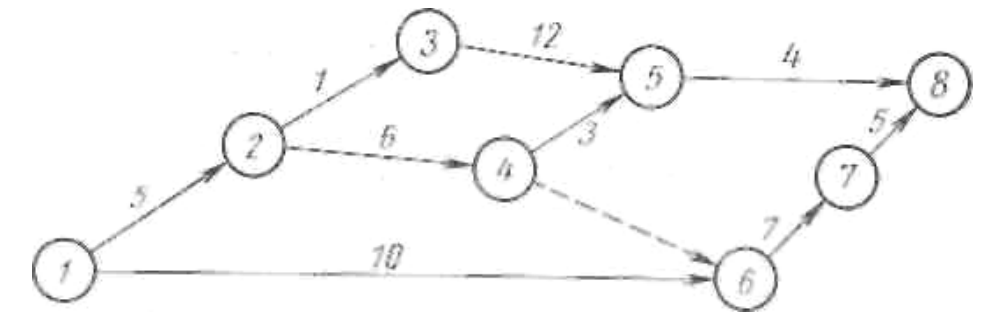

*Результатом успешного выполнения практического задания* считается умение магистранта производить сбор и оценку полноты и качества исходной информации, провести расчеты, а также делать их предварительный анализ.

**Практическое занятие № 7. Организационные формы управления проектами**

*Тип практического задания* – расчетная работа.

*Устные вопросы по теме практического задания*

1.Какие структурные компоненты организации Вы знаете? Насколько они взаимосвязаны?

2. Что является первичным в системе соотношений «бизнес-процессы организационная структура»?

3. Каковы требования к структуре управления организацией?

- 4. Каковы критерии классификации организационных структур управления?
- 5. Каким образом оптимизация организационной структуры
	- изменяет эффективность предприятия?

6. Назовите и поясните элементы организационной структуры организации.

7. Назовите особенности формирования матричной структуры управления. Опишите их преимущества и недостатки.

8. Какие задачирешаются в процессе проектирования оргструктур правления?

9. Опишите требования и принципы, положенные в основу проектирования оргструктур.

10. Какие внутренние факторы организации влияют на ее структуру? Они характерны для всех компаний или нет?

11. В чем главные различия понятий «офиспроекта» и «офис компании»?

12. В чем специфика виртуального офиса проекта?

*Практическое задание:*

**Задача 1.**

Определить, какие работы сети имеют частные резервы второго вида и свободные резервы.

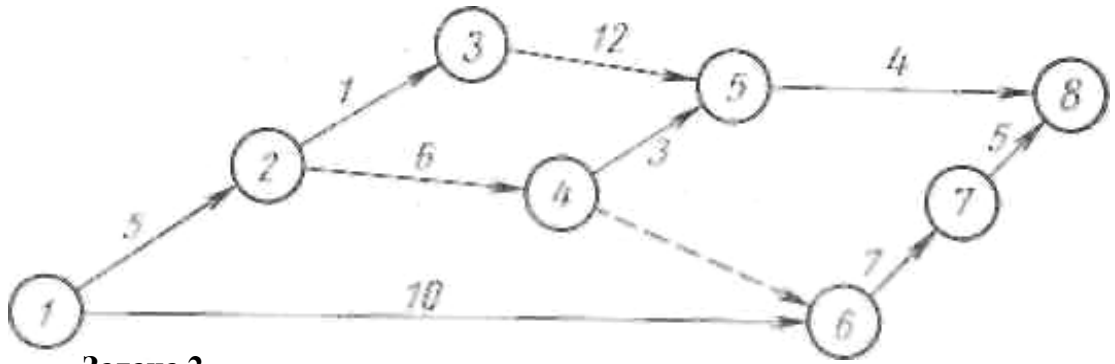

**Задача 2.**

Найти ранний срок начала и поздний срок окончания работ, принадлежащих ненапряженным путям сети, изображенной на рисунке. Рассчитать ранние и поздние сроки свершения событий для сети, изображенной на рисунке табличным способом.

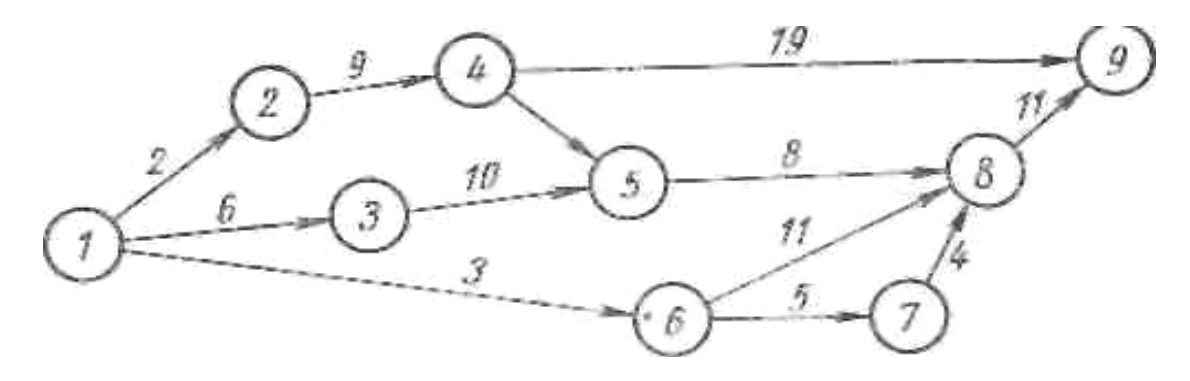

*Результатом успешного выполнения практического задания* считается умение магистранта производить сбор и оценку полноты и качества исходной информации, провести расчеты, а также делать их предварительный анализ.

#### **Практическое занятие № 8. Многопроектное управление.**

*Тип практического задания* – расчетная работа.

*Устные вопросы по теме практического задания*

1. Какие существуют методы выравнивания потребности в ресурсах?

2. Что понимают под структурой работы, и из чего она состоит?

3. В чем состоит различие между схемой деятельности с ориентацией на результат и схемой деятельности с ориентацией на задание?

методами 4. Какими измеряется производительность труда, и  $\overline{B}$ чем заключается особенность каждого метода?

5. Опишите структуру менеджмента качества в рамках управления проектами. Из чего состоит документация по системе менеджмента качества?

6. Перечислите работы по подготовке и проведению сертификации продукции проекта.

7. Назовите основные инструменты контроля качества продукции проекта и их направления использования.

8. Дайте определение понятию «анализ рисков». Какие виды оценки риска Вам известны? Перечислите метолы снижения рисков.

9. Что такое страхование рисков и каким образом использовать этот метод снижения рисков?

10. Как использовать распределение рисков между участниками проекта?

11. Дайте определение понятию «управление коммуникациями проекта".

12. Каковы проблемы при построении автоматизированной основные системы управления проектами?

Практическое задание:

Задача 1.

Составить оптимальный план доставки арматурной стали, обеспечивающий наименьший грузооборот в тонно-километрах. Расчет выполнить методом минимума по матрице, а проверку на оптимальность методом коэффициентов.

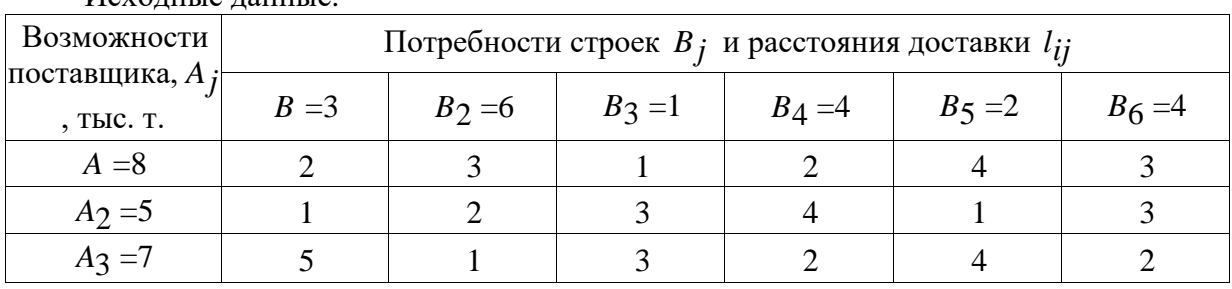

Исхолите ланные

## **Задача 2.**

Выполнить расчёт и проектирование равноритмичного потока.

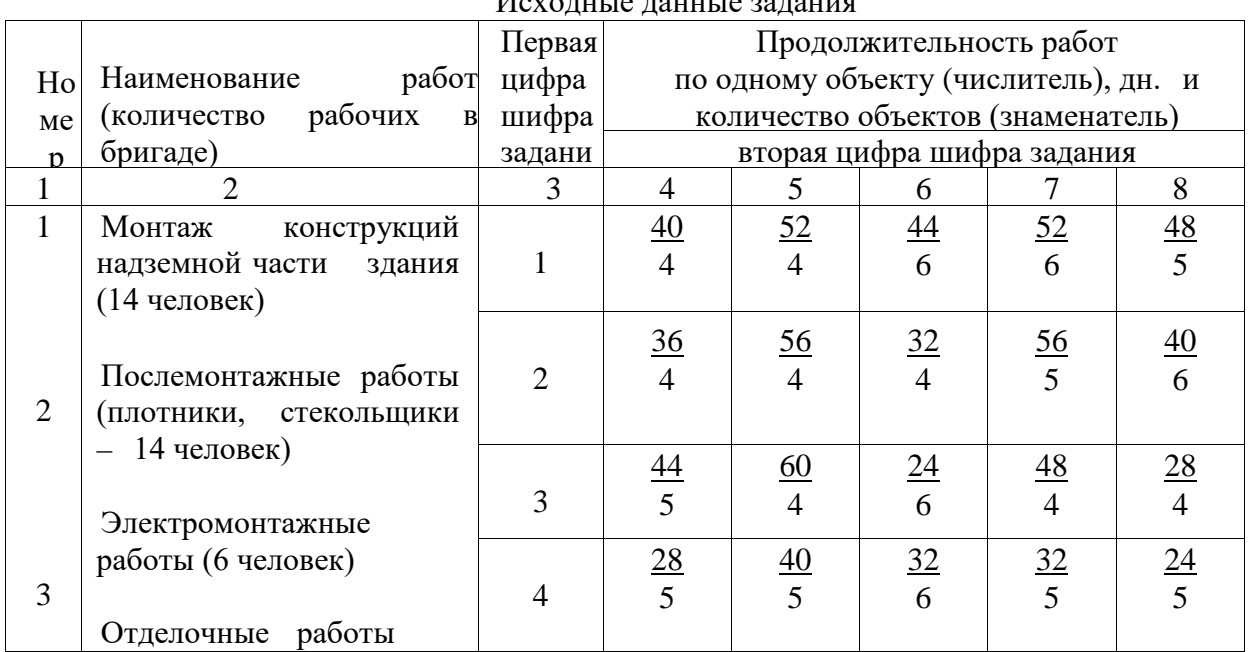

Исходные данные задания

*Результатом успешного выполнения практического задания* считается умение магистранта производить сбор и оценку полноты и качества исходной информации, провести расчеты, а также делать их предварительный анализ.

#### **Практическое занятие № 9. Оценка эффективности проектов**

*Тип практического задания* – расчетная работа.

*Устные вопросы по теме практического задания*

1.Назовите основные принципы оценки эффективности.

2.Что такое эффективность инвестиционных проектов?

3.Приведите перечень исходной информации, необходимой для анализа эффективности проекта.

4.Что такое «денежные потоки проекта»?

5.Для чего необходимо проведение оценки эффективности проектов?

6.Перечислите основные показатели эффективности проектов.

7. Назовите основные критерии эффективности проектов.

*Практическое задание:*

**Задача 1.** Провести проектирование краткосрочного потока по варианту задания в таблине.

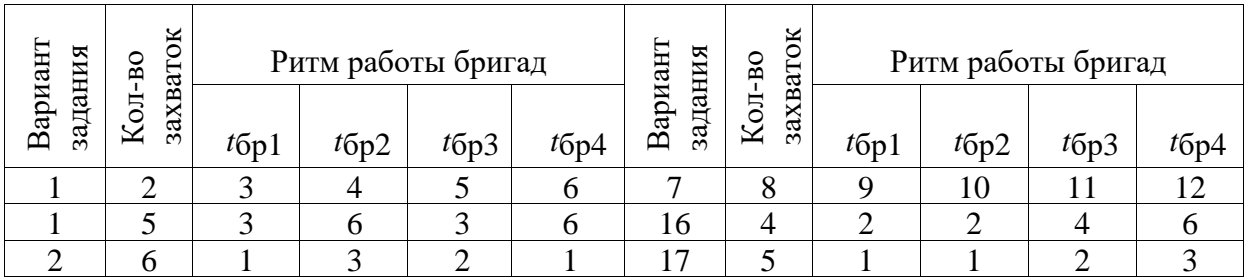

| $\mathcal{R}$ | 5              | $\bigcap$ | 4             | $\bigcirc$ | 4      | 18 | 5 | 8              | 8 | 4       |          |
|---------------|----------------|-----------|---------------|------------|--------|----|---|----------------|---|---------|----------|
|               | 6              |           | ⌒             | 3          |        | 19 | 5 | 4              | 6 | ◠       | ⌒        |
|               | 7              | ↑         | 6             | 4          | ◠<br>∠ | 20 | 5 | 6              | 3 | 9       |          |
| 6             | 5              | 3         | Q             | 3          | 6      | 21 | 6 | 3              | ⌒ |         |          |
| ⇁             |                |           | ↑             |            | 3      | 22 | 5 | 4              | 4 | $\circ$ | $\Omega$ |
| 8             | 5              |           | 3             |            | 2      | 23 | 5 | 3              | 3 | Q       | 6        |
| 9             | $\overline{4}$ |           | 6             | 9          | 3      | 24 | 5 | $\overline{2}$ | 3 |         |          |
| 10            | 4              | 4         | ◠             | 6          | 2      | 25 | 8 |                | ⌒ |         |          |
| 11            | 4              | 6         | $\mathcal{L}$ | 3          | 9      | 26 | 5 | 3              | 3 | 6       | h        |
| 12            | 4              | 8         | 4             | 8          | 4      | 27 | 4 | 3              | 6 | Q       |          |
| 13            | 5              |           | 3             | 2          | 2      | 28 | 6 |                |   | ↑<br>∠  |          |
| 14            | 6              |           | ⌒             |            | 3      | 29 | 7 |                | ⌒ | ◠       | 3        |
| 15            | 6              |           |               | 3          | っ      | 30 | 6 | ി              |   | ⌒       |          |

**Задача 2.** Провести расчет неритмичного потока

#### Исходные данные

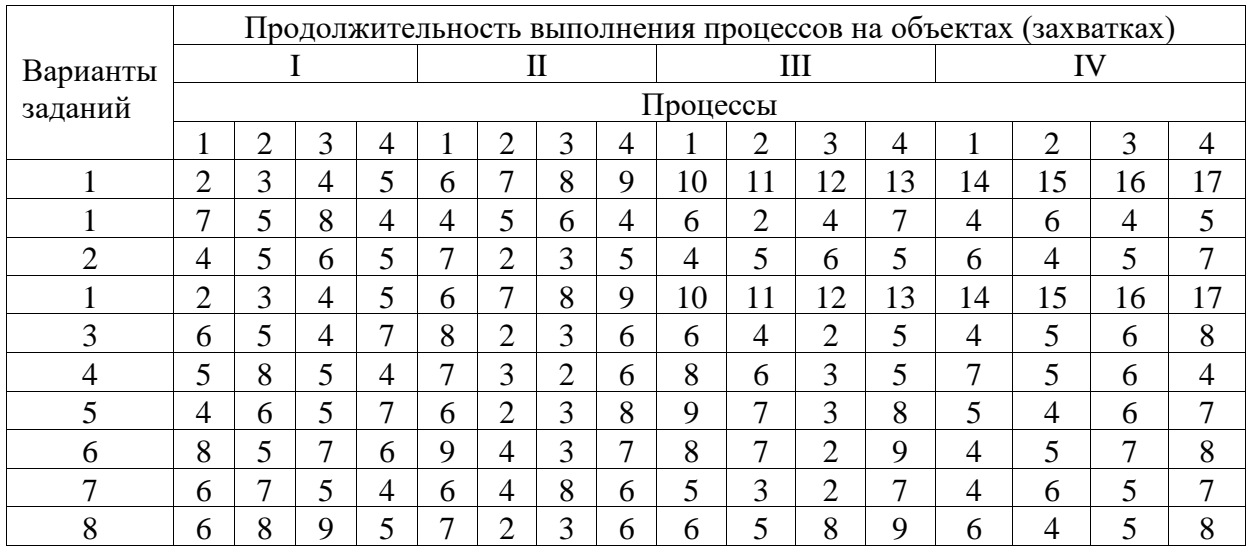

*Результатом успешного выполнения практического задания* считается умение магистранта производить сбор и оценку полноты и качества исходной информации, провести расчеты, а также делать их предварительный анализ.

## *Практические работы по теме модуля: «Проектирование обогатительных фабрик»*

## **Практическое задание № 1**

### **Тема: Освоение технологической схемы**

*Тип практического задания* – расчетная работа.

*Устные вопросы по теме:*

- Каковы общие принципы выбора схем обогащения?
- Выбор схем обогащения руд черных металлов.
- Выбор схем флотационного обогащения руд цветных металлов.
- Выбор схем обогащения углей.
- Выбор схем обогащения песков россыпных месторождений.
- Выбор схем обогащения вольфрамовых и оловянных коренных руд.
- Выбор схем обогащения асбестовых руд.
- Расчет количественных схем обогащения.
- Проектирование и расчет водно-шламовой схемы.

*Практическое задание*: расшифровать (правильно определить названия операций) технологические схемы, приведенные на рисунках 1.1–1.3 и по расшифрованным схемам составить принципиальные схемы обогащения.

*Результатом успешного выполнения практического задания* считается правильное решение задач без существенных ошибок в формулах, расчетах и размерностях.

# **Практическое задание № 2**

## **Тема: Расчет схемы дробления**

*Тип практического задания* – расчетная работа.

*Устные вопросы по теме:*

• Перечислите типы дробилок, применяемых для дробления руд.

• Сформулируйте основные положения, которыми следует руководствоваться при выборе дробилок.

• Перечислите известные Вам методы расчета дробильного оборудования.

• В каких единицах измеряются удельная производительность дробилки, эффективность дробления?

*Практическое задание*: выполнить расчет схемы дробления. Исходные данные для расчета: 1. Сведения по отделению рудоподготовки

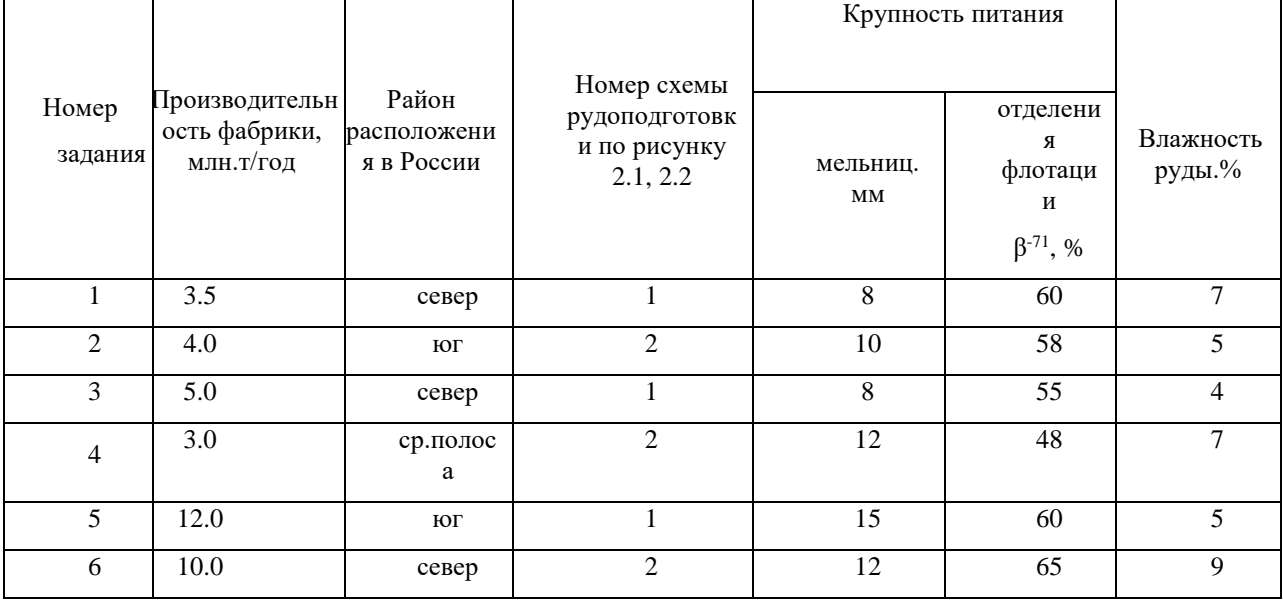

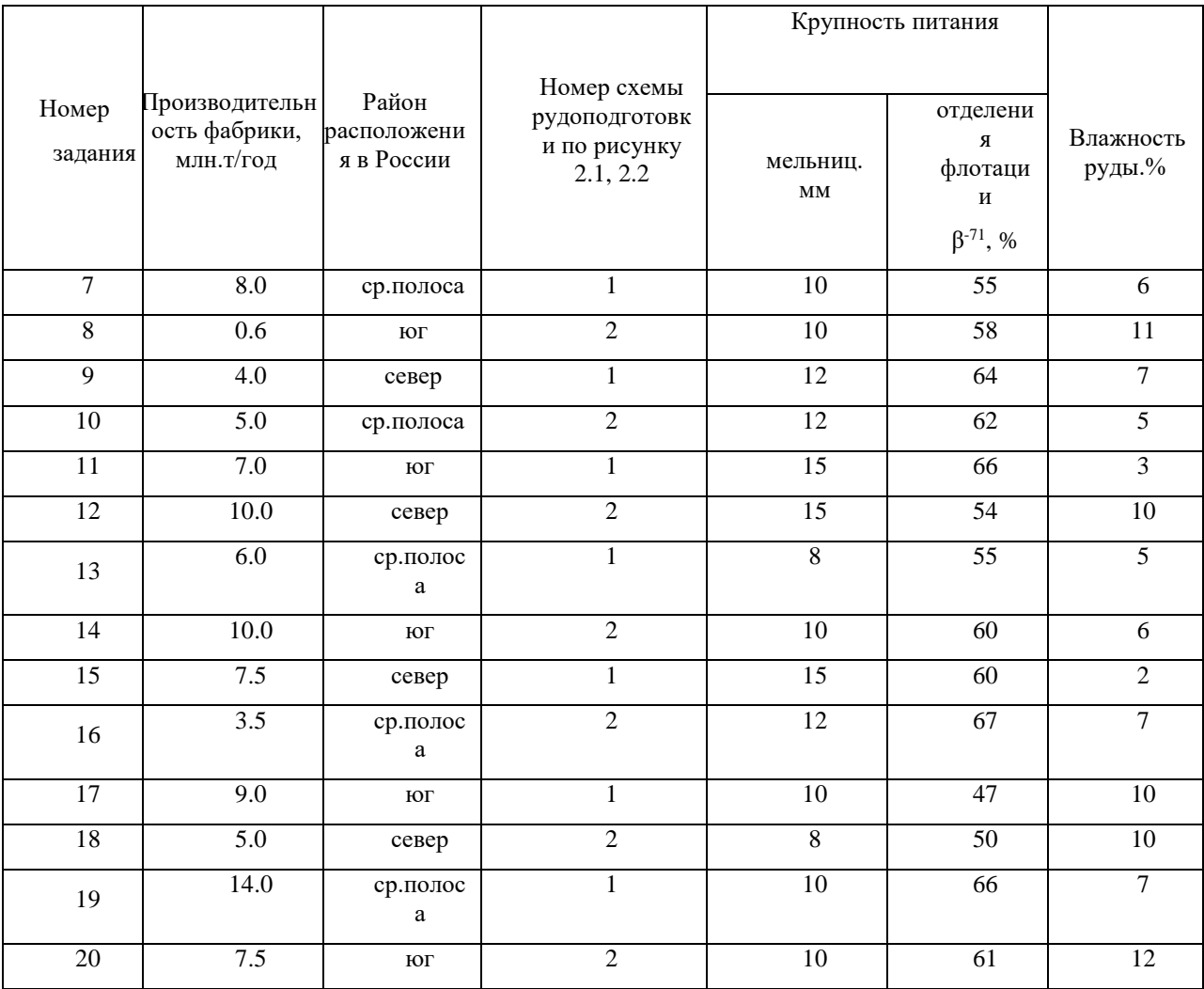

## 2. Качество руды

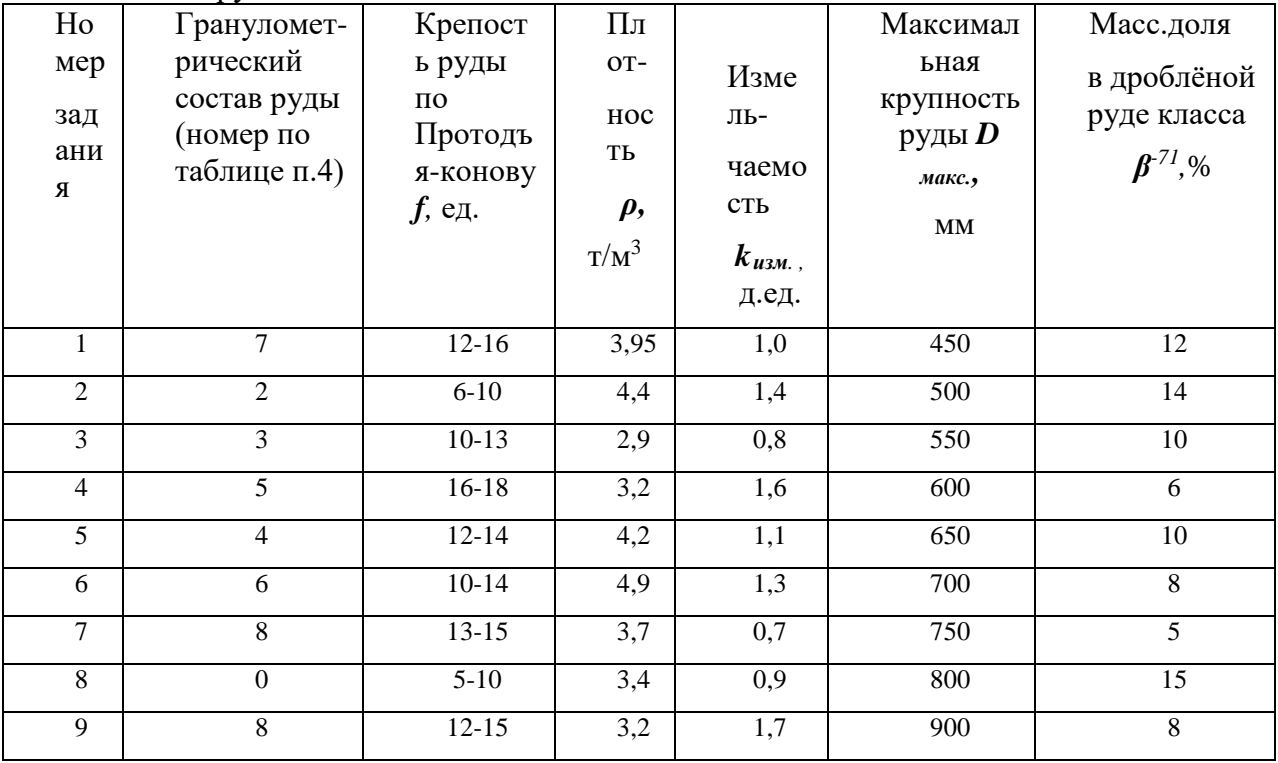

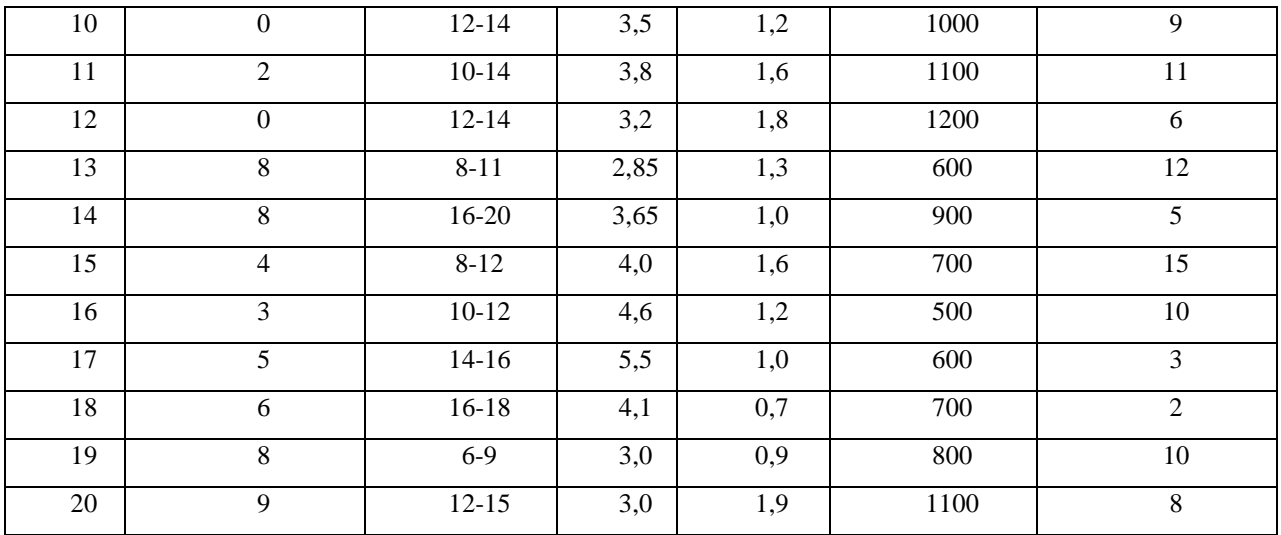

## 3. Классификация обогатительных фабрик по величине производительности

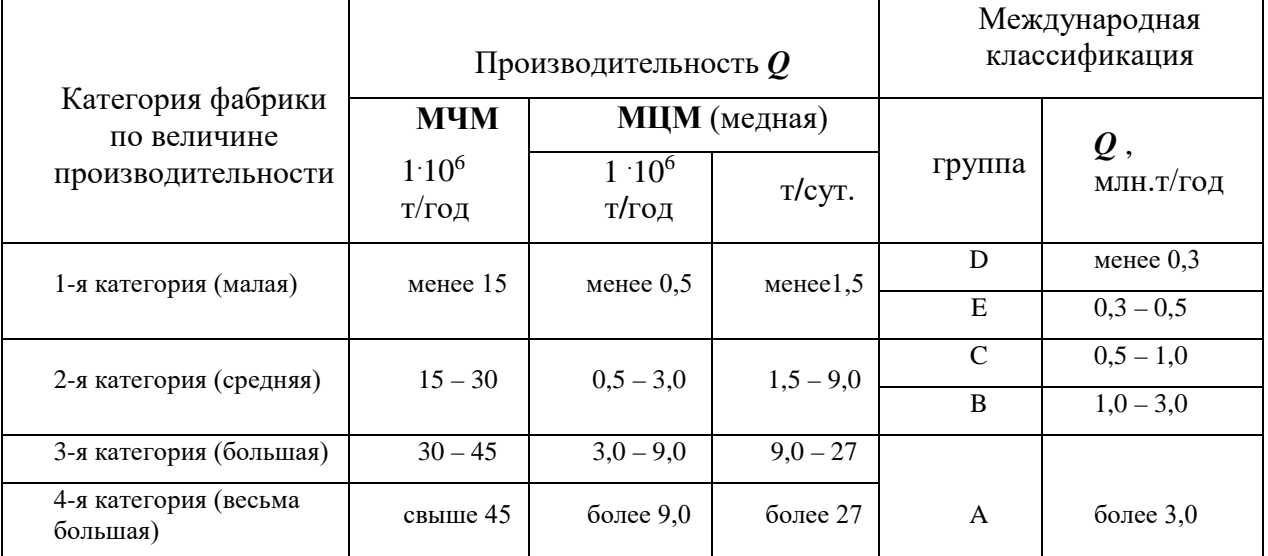

## 4. Гранулометрический состав исходной руды, %

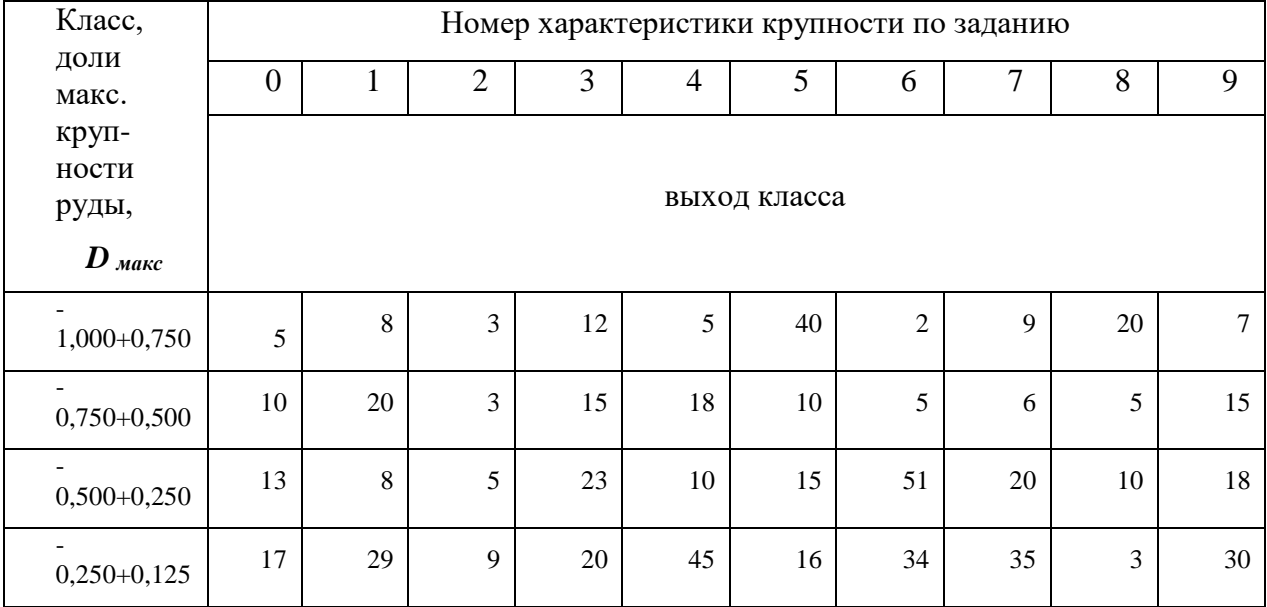

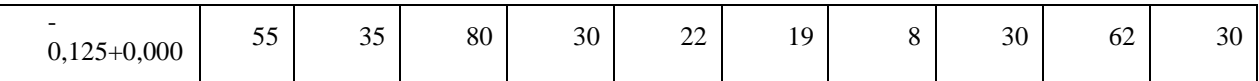

## 5. Классификация руд по крепости

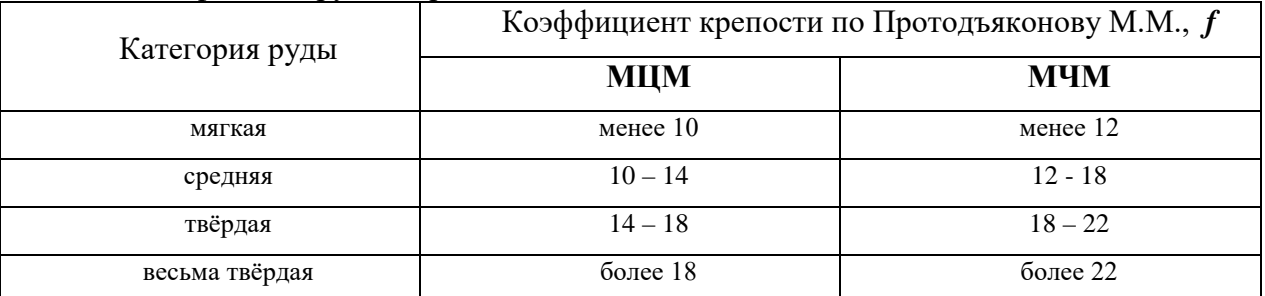

## 6. Крупность руды (D макс, мм) и характер горных работ

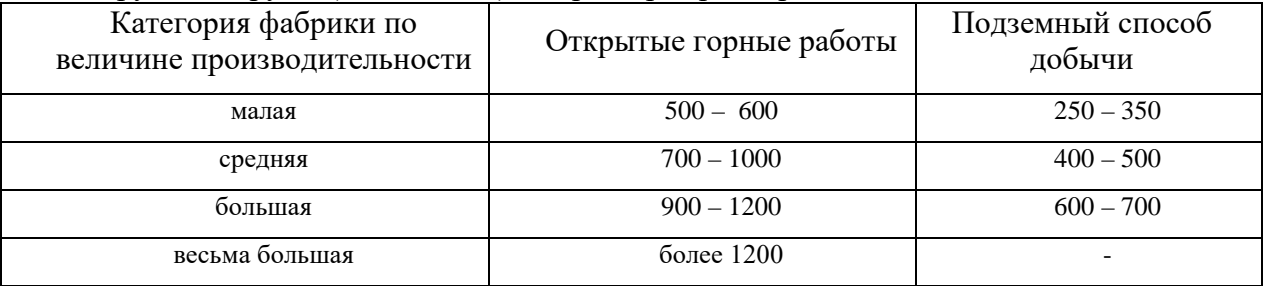

# 7. Режим подачи руды на фабрику

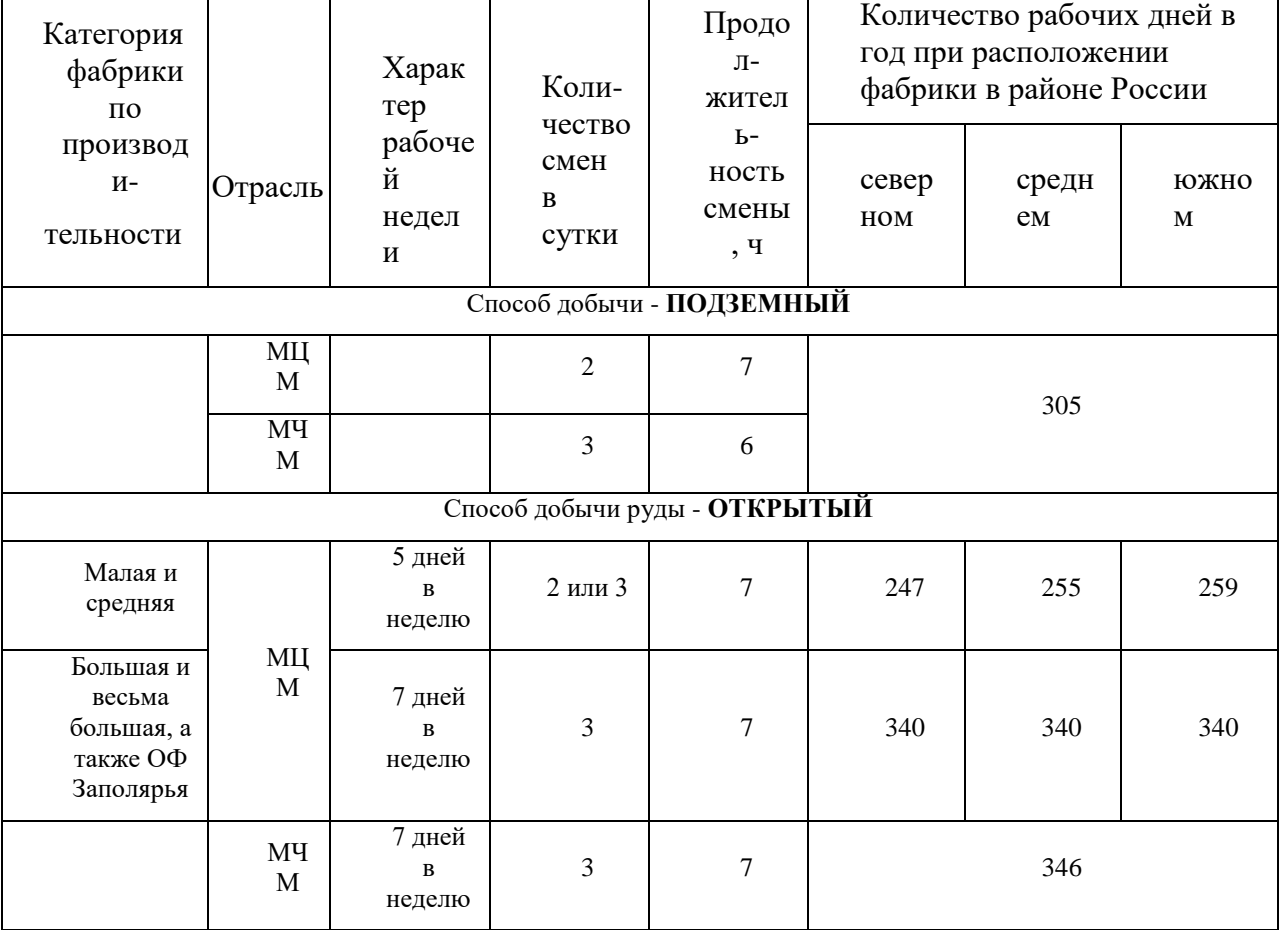

Примечание: 1) цифры соответствуют руде средней крепости;

2) при подземном способе добычи крепость руды не учитывается;

 3) средние районы России расположены между линиями Кемь – Сыктывкар– Екатеринбург – Омск – Новосибирск – Черемхово-Благовещенск – Петропавловск-на-Камчатке и Клайпеда – Вильнюс – Брянск – Орёл – Харьков – Волгоград – Гурьев – Аральск – Балхаш.

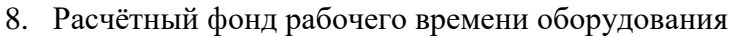

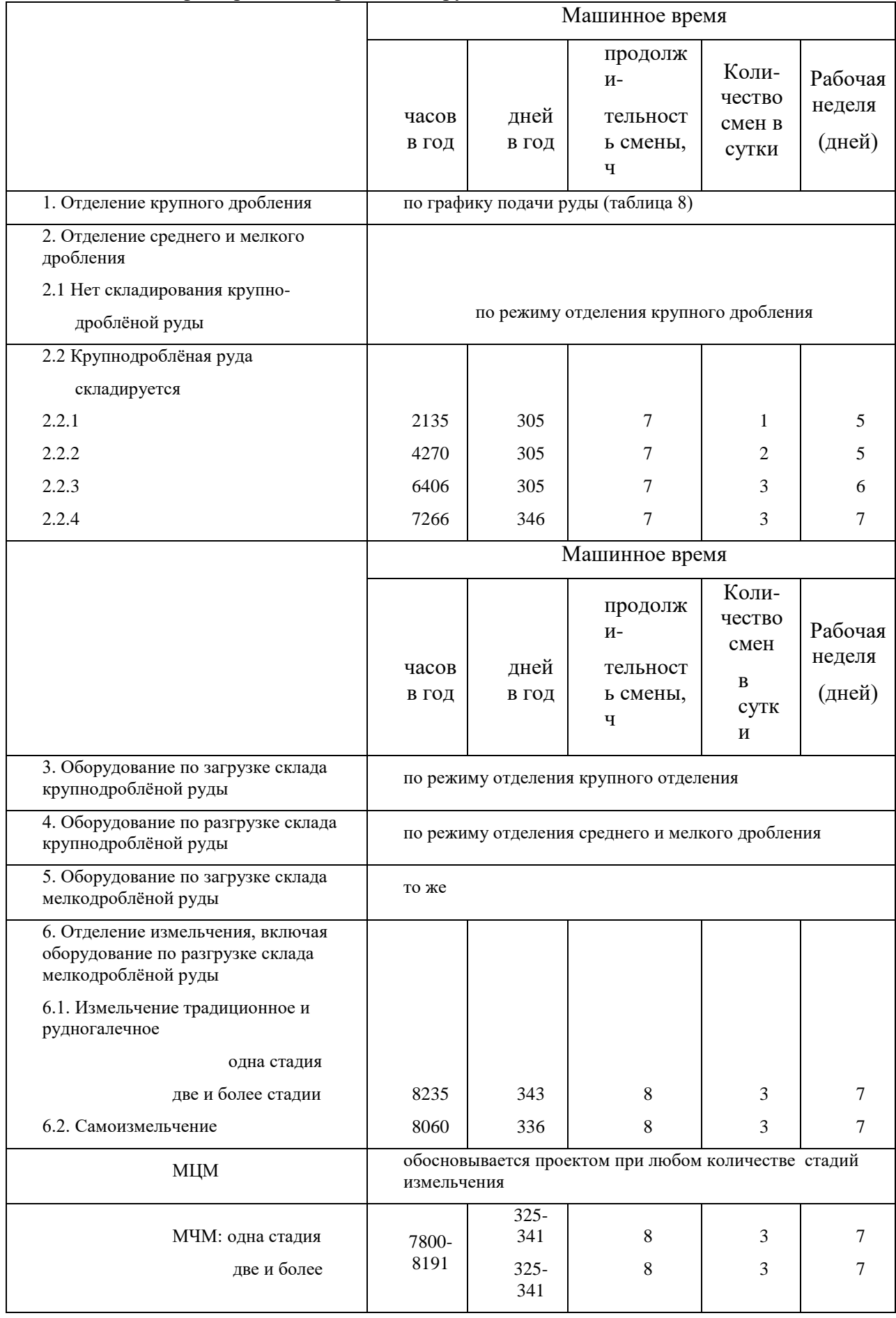

Примечание - для отделения самоизмельчения МЧМ режим принимается с учётом крепости руды и срока службы футеровки.

Результатом успешного выполнения практического задания является правильное решение задач без существенных ошибок в формулах, расчетах и размерностях.

## Практическое задание № 3 Тема: Расчет схемы измельчения

Тип практического задания - расчетная работа. Устные вопросы по теме:

• Перечислите типы мельниц, применяемых для измельчения руд.

• Сформулируйте основные положения, которыми следует руководствоваться при выборе мельниц.

• Перечислите известные Вам методы расчета шаровых и стержневых мельниц.

• В чем особенность расчета производительности мельниц для измельчения промпродуктов?

• Перечислите известные Вам методы определения производительности мельниц рудного само- и полусамоизмельчения.

• В каких единицах измеряются удельная производительность мельницы по готовому классу, эффективность измельчения, индекс работы Бонда?

• Какие аппараты применяют для классификации материала в замкнутых циклах измельчения?

Практическое задание: выполнить расчет схемы измельчения. Исходные данные для расчета привелены в таблине:

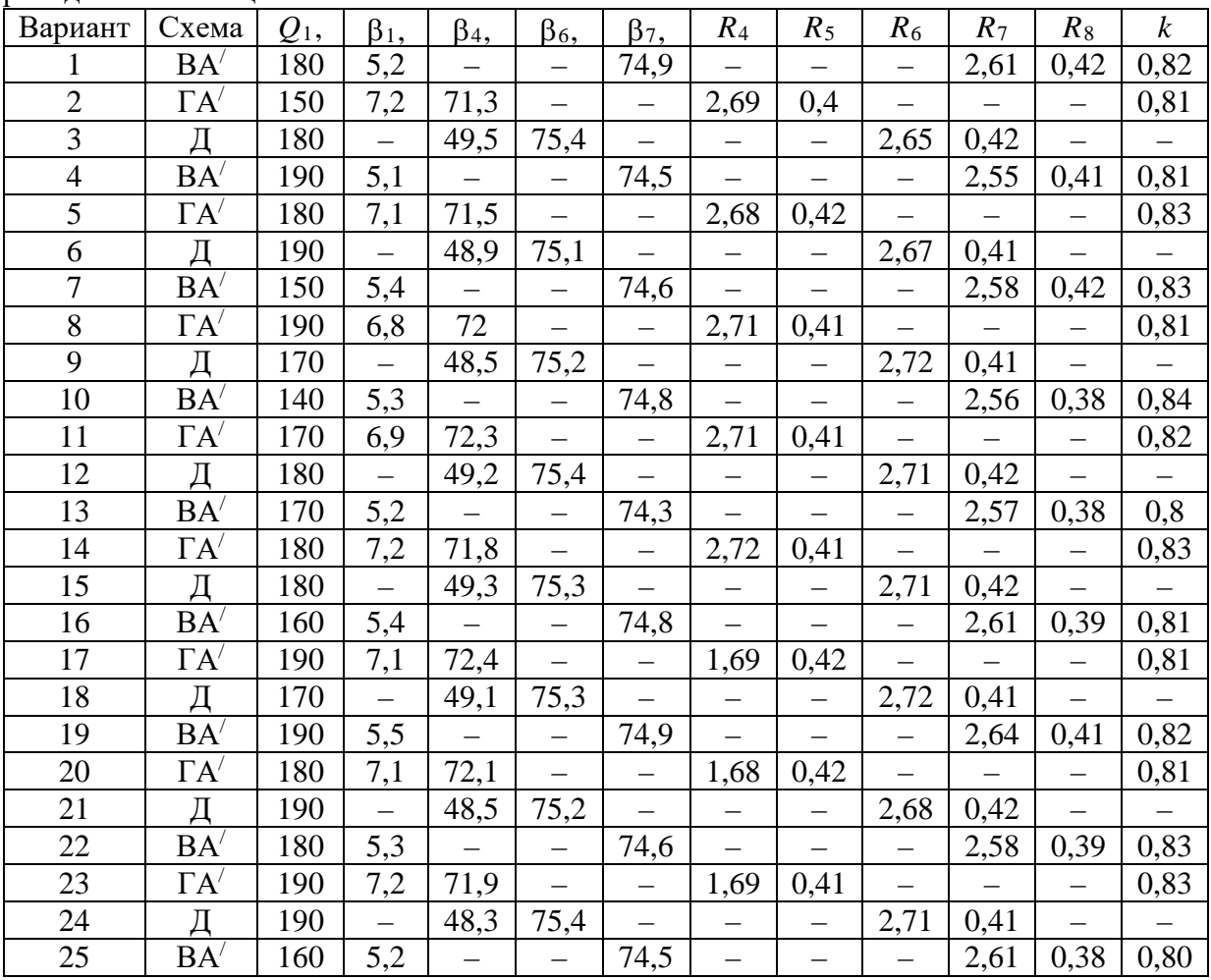

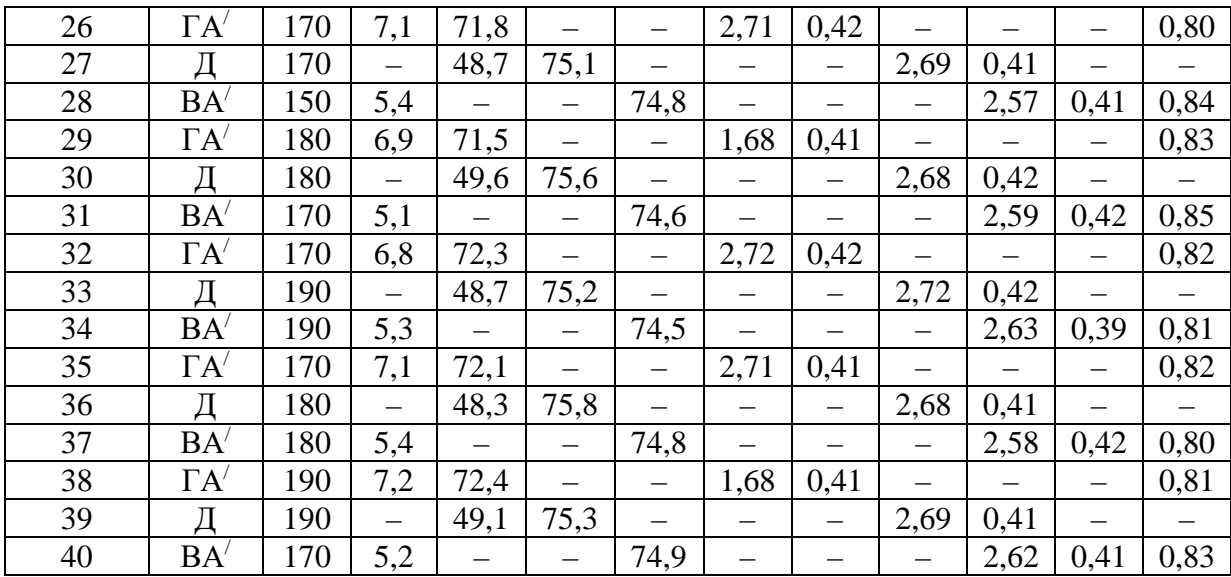

*Примечание. С*хема ВА<sup> $\cdot$ </sup>:  $c_{\text{onrt1}} = 300$  %,  $c_{\text{onrt2}} = 300$  %,  $m = 1$ . Схема ГА $\cdot$ :  $c_{\text{onrt}} = 500$  %, *m* = 2.Схема Д: *с*опт = 350 %.

*Результатом успешного выполнения практического задания* считается правильное решение задач без существенных ошибок в формулах, расчетах и размерностях.

#### **Практическое задание № 4**

## **Тема: Расчет водно-шламовой схемы флотационного обогащения**

*Тип практического задания* – расчетная работа.

*Устные вопросы по теме:*

- В чем состоит расчет водно-шламовой схемы обогащения?
- Что характеризует *R*?
- Как выбирается *R*?
- Как рассчитывается общий баланс воды по фабрике?

*Практическое задание:* выполнить расчет водно-шламовой схемы (см. рисунок 4.1), массы продуктов принять из примера, массу исходного продукта принять из расчета схемы измельчения. Исходные данные для расчета приведены в таблице :

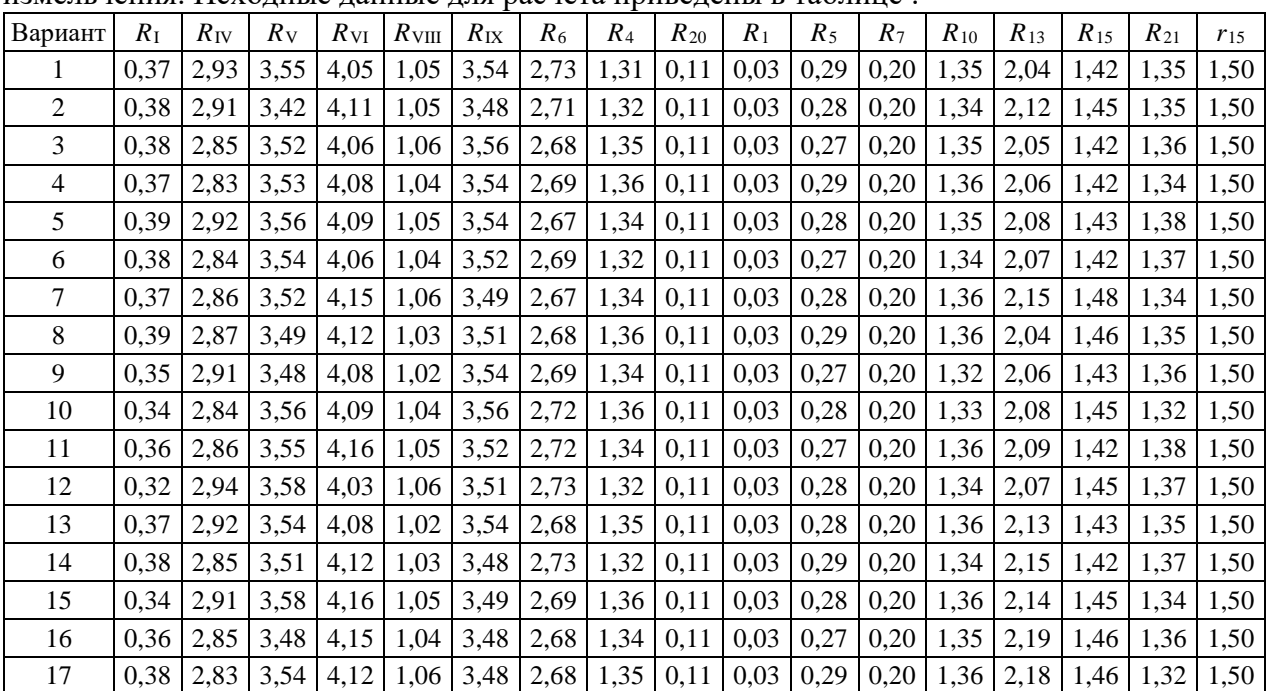

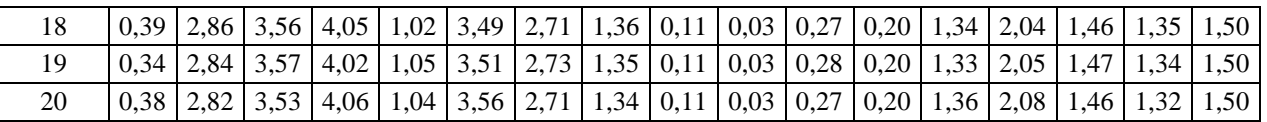

Результатом успешного выполнения практического задания считается правильное решение задач без существенных ошибок в формулах, расчетах и размерностях.

## Практическое задание № 5

## Тема: Расчет основного технологического оборудования

Тип практического задания - расчетная работа.

Устные вопросы по теме:

- В чем заключается суть расчёта производительности конусной дробилки?
- Общие принципы выбора и расчета технологического оборудования.
- Какие аппараты применяют для сгущения продуктов обогащения?
- Чем отличаются флотационные машины механического и пневмомеханического

типов?

• Перечислите известные Вам методы расчета шаровых и стержневых мельниц. Практическое задание: выбрать размер и рассчитать число мельниц для измельчения руды в одну сталию. Исхолные ланные:

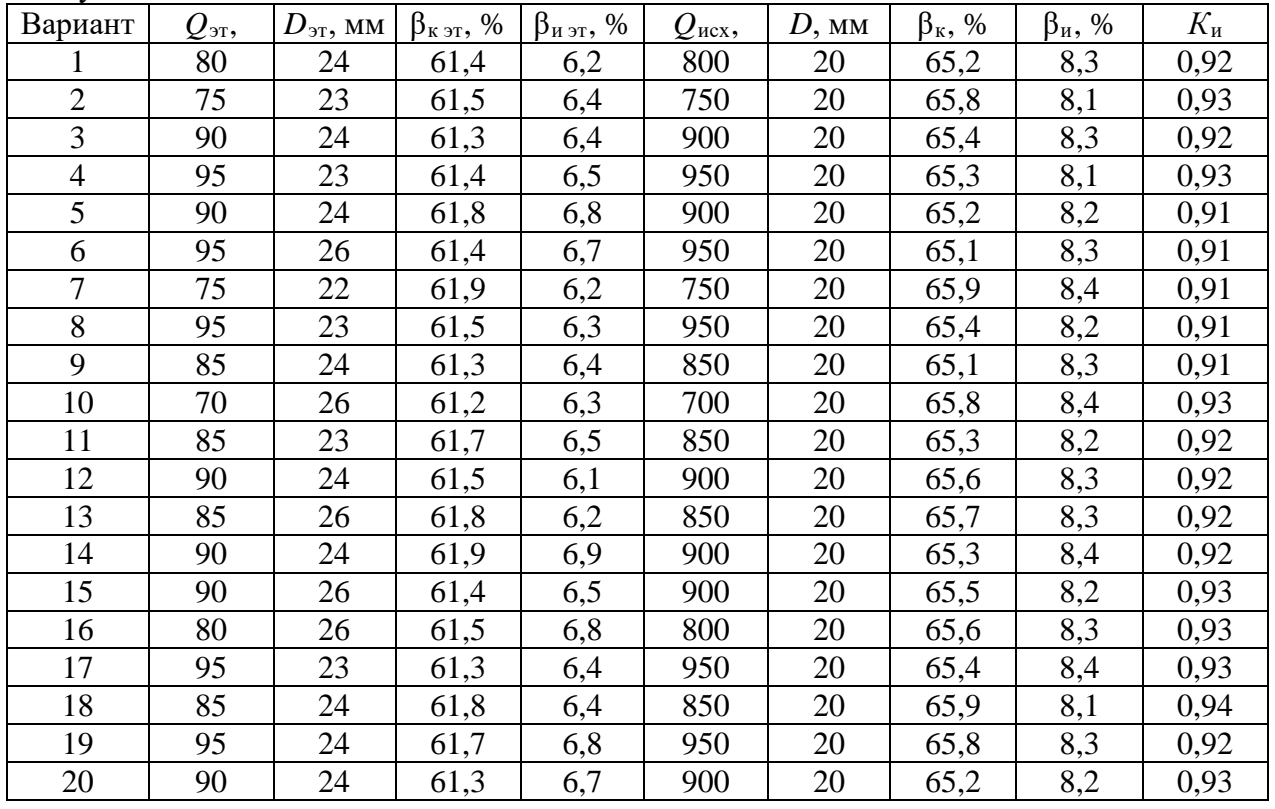

Результатом успешного выполнения практического задания считается правильное решение задач без существенных ошибок в формулах, расчетах и размерностях.

## Практическое задание № 6

## Тема: Составление схемы цепи аппаратов. Компоновка оборудования в цехах обогатительной фабрики

Тип практического задания - расчетная работа.

Устные вопросы по теме:

- Общие принципы компоновки оборудования.
- Компоновка приемных устройств.
- Компоновка оборудования в цехах крупного дробления.

• Компоновка оборудования в цехах среднего и мелкого дробления в открытом

цикле.

• Компоновка оборудования в цехах среднего и мелкого дробления в замкнутом цикле.

- Компоновка оборудования в цехах измельчения и самоизмельчения.
- Компоновка оборудования в цехах обогащения.
- Анализ компоновочных решений.

Практическое задание:

1. Выполнить схему цепи аппаратов и компоновку оборудования цехов дробления для схемы, приведенной на рисунке 6.1. Во всех операциях дробления установлены конусные дробилки. Исходные данные приведены в таблице:

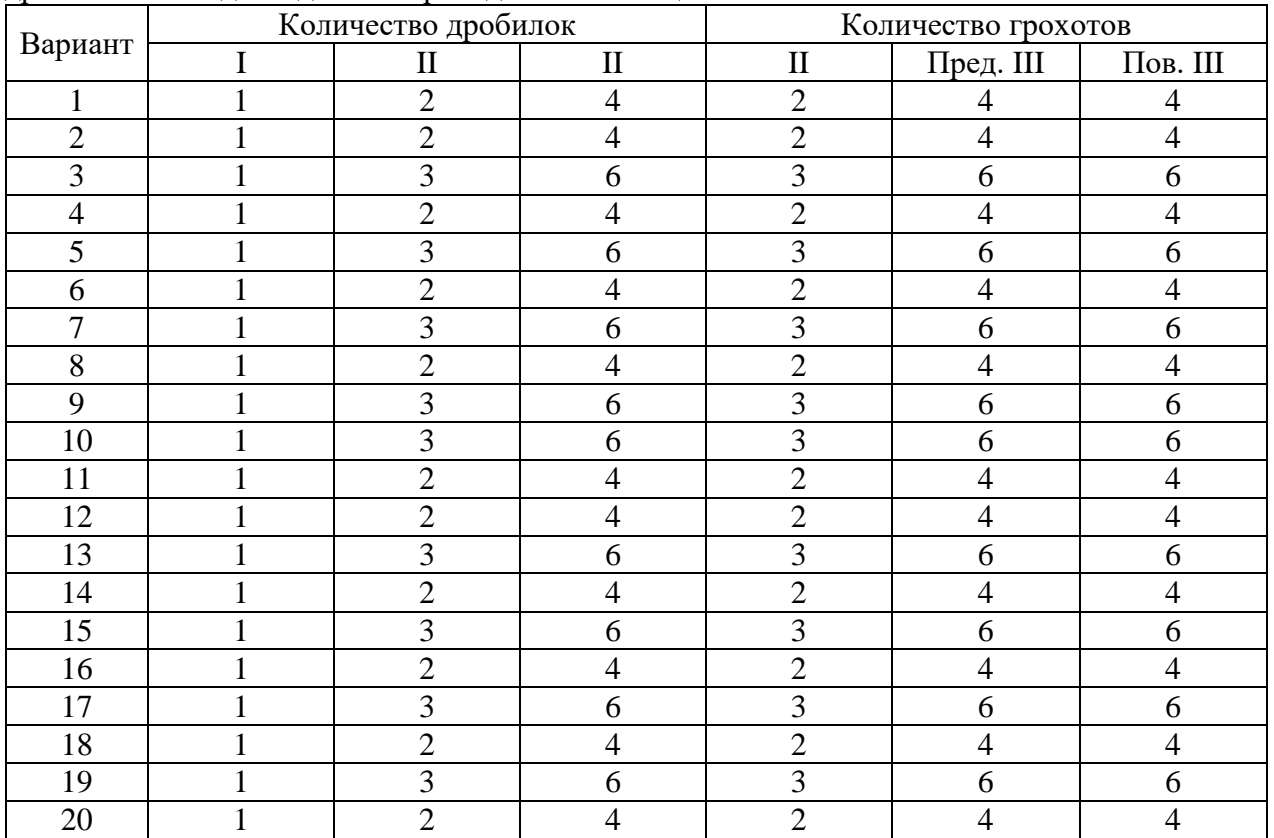

2. Выполнить схему цепи аппаратов и компоновку оборудования в отделении измельчения по схеме, рассчитанной в п. 2. В каждой операции измельчения принять по две мельницы, в первой операции классификации по одному спиральному классификатору на мельницу, в остальных операциях классификации по четыре гидроциклона на мельницу.

3. Выполнить схему движения пульпы и компоновку оборудования в отделении флотации. Исходные данные приведены в таблице:

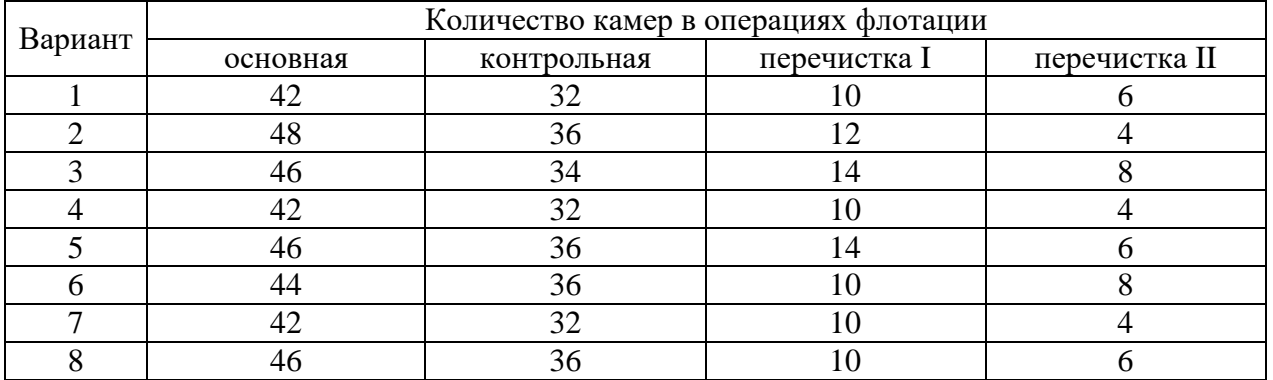

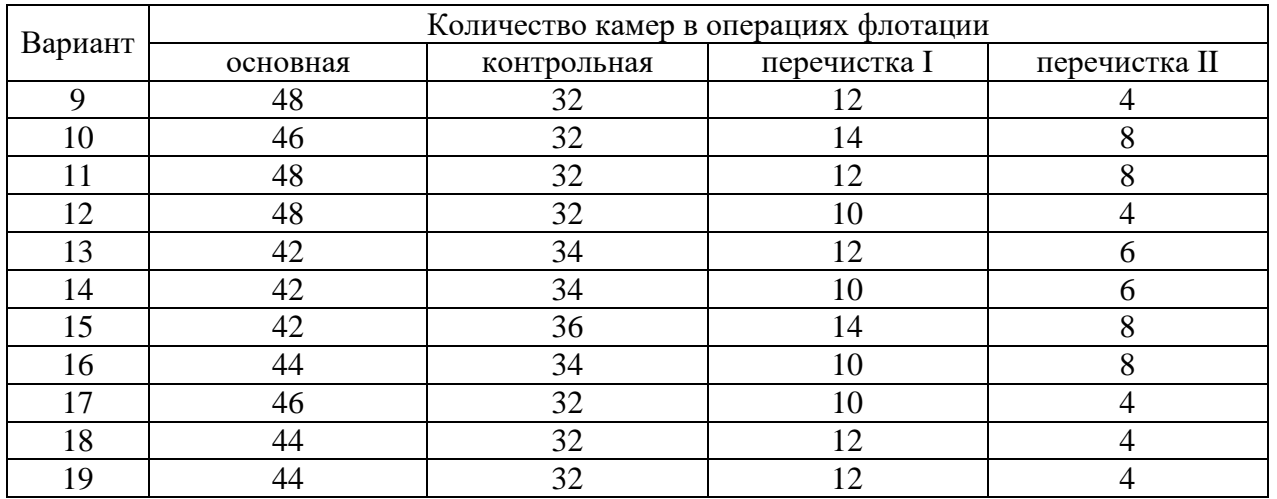

4. На рисунке 6.2 приведено компоновочное решение главного корпуса флотационной обогатительной фабрики. Руководствуясь основными принципами компоновки, найти в компоновочном решении 10 ошибок.

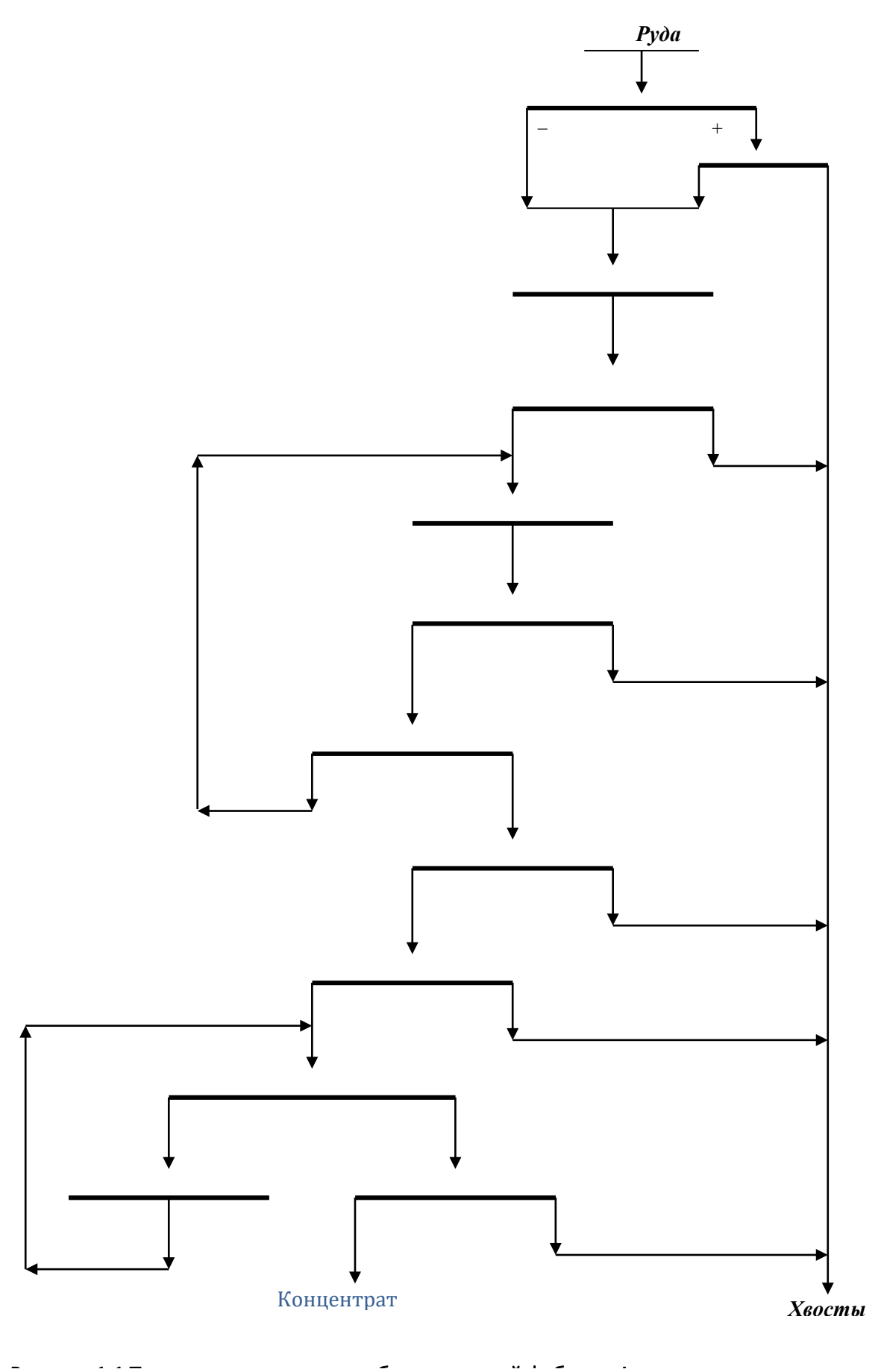

 $\sim$   $\sim$   $\overline{a}$  $\bar{\phantom{a}}$  $\mathbf{u} = \mathbf{u}$ 

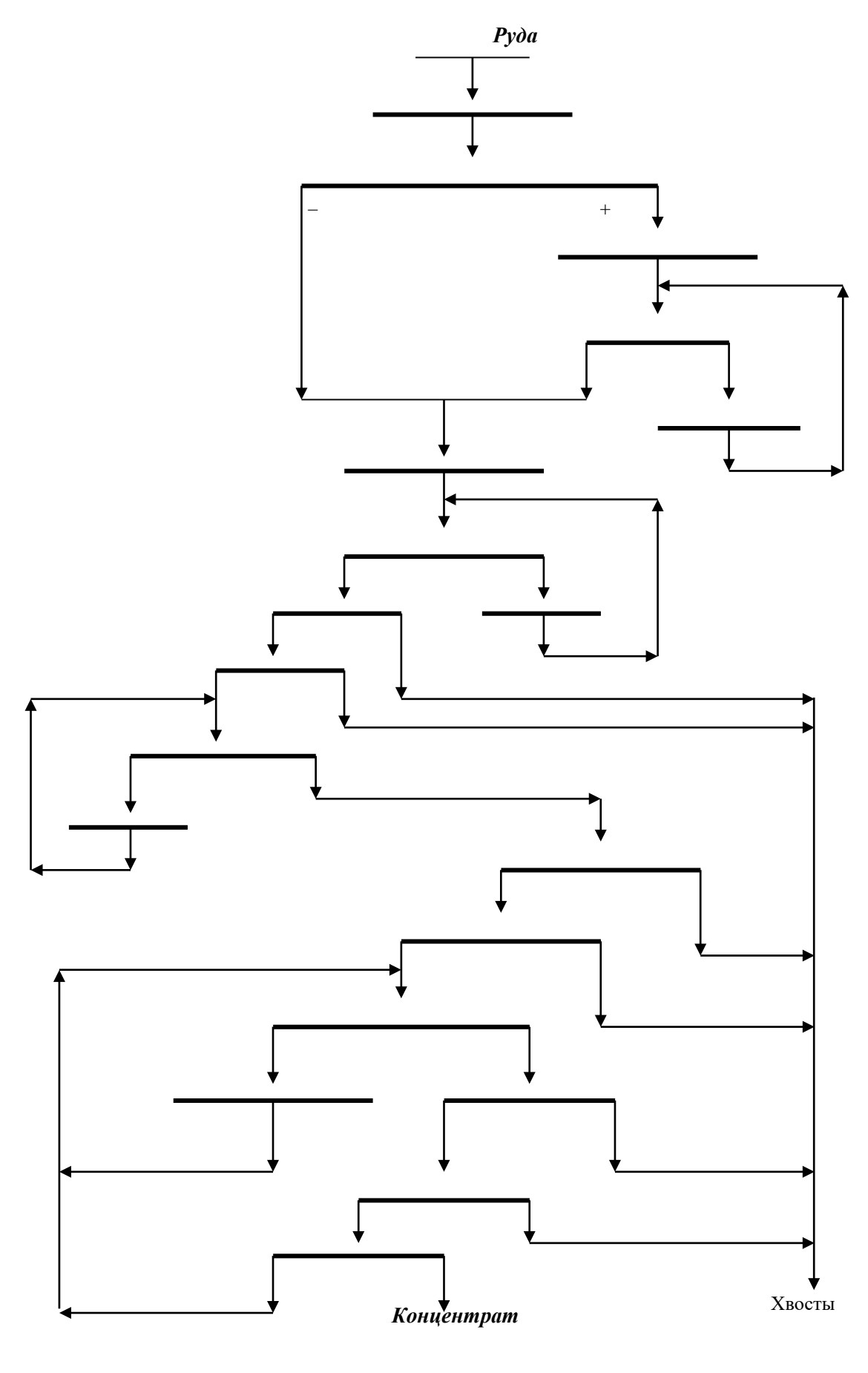

 $\overline{a}$ 

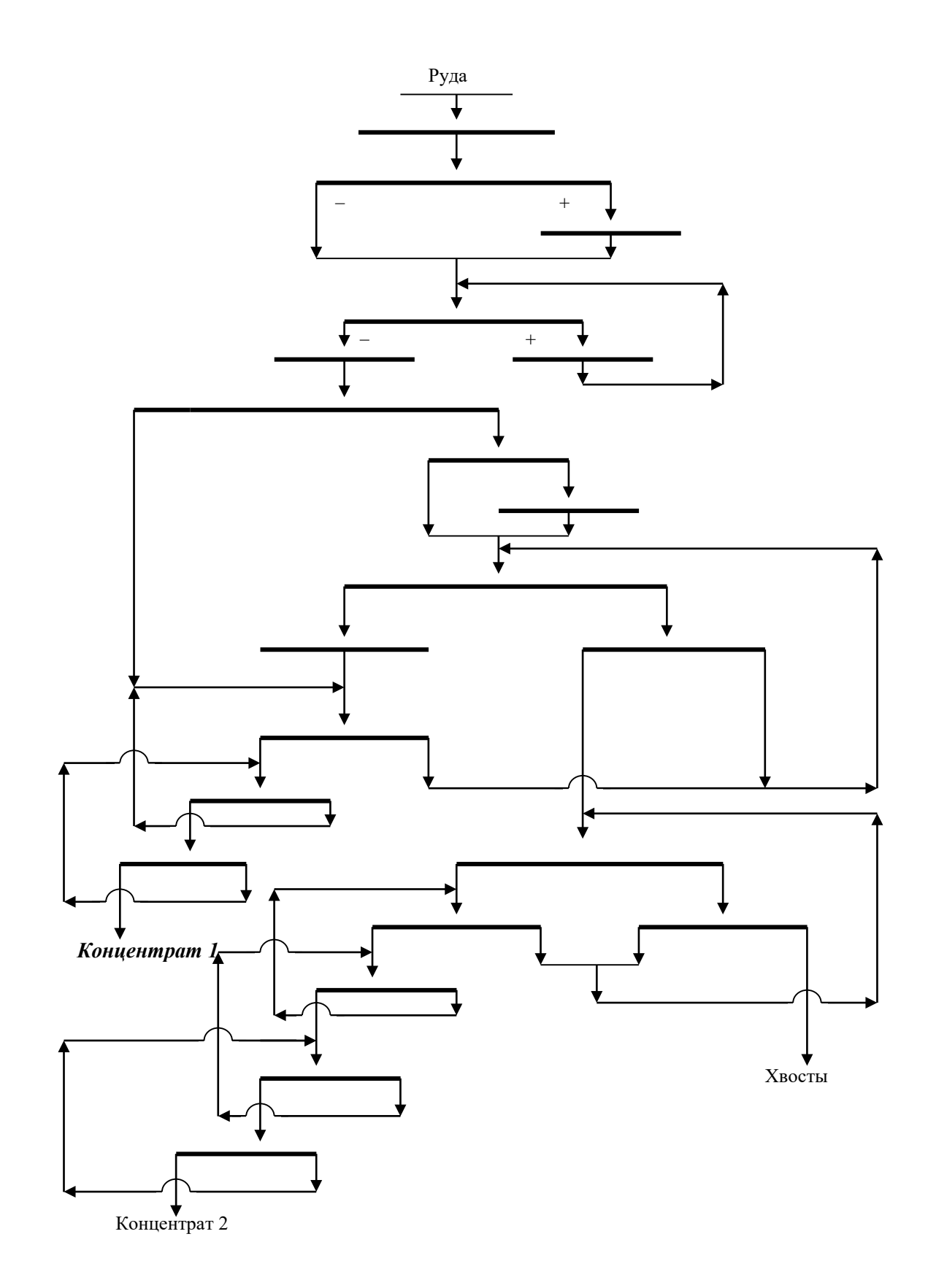

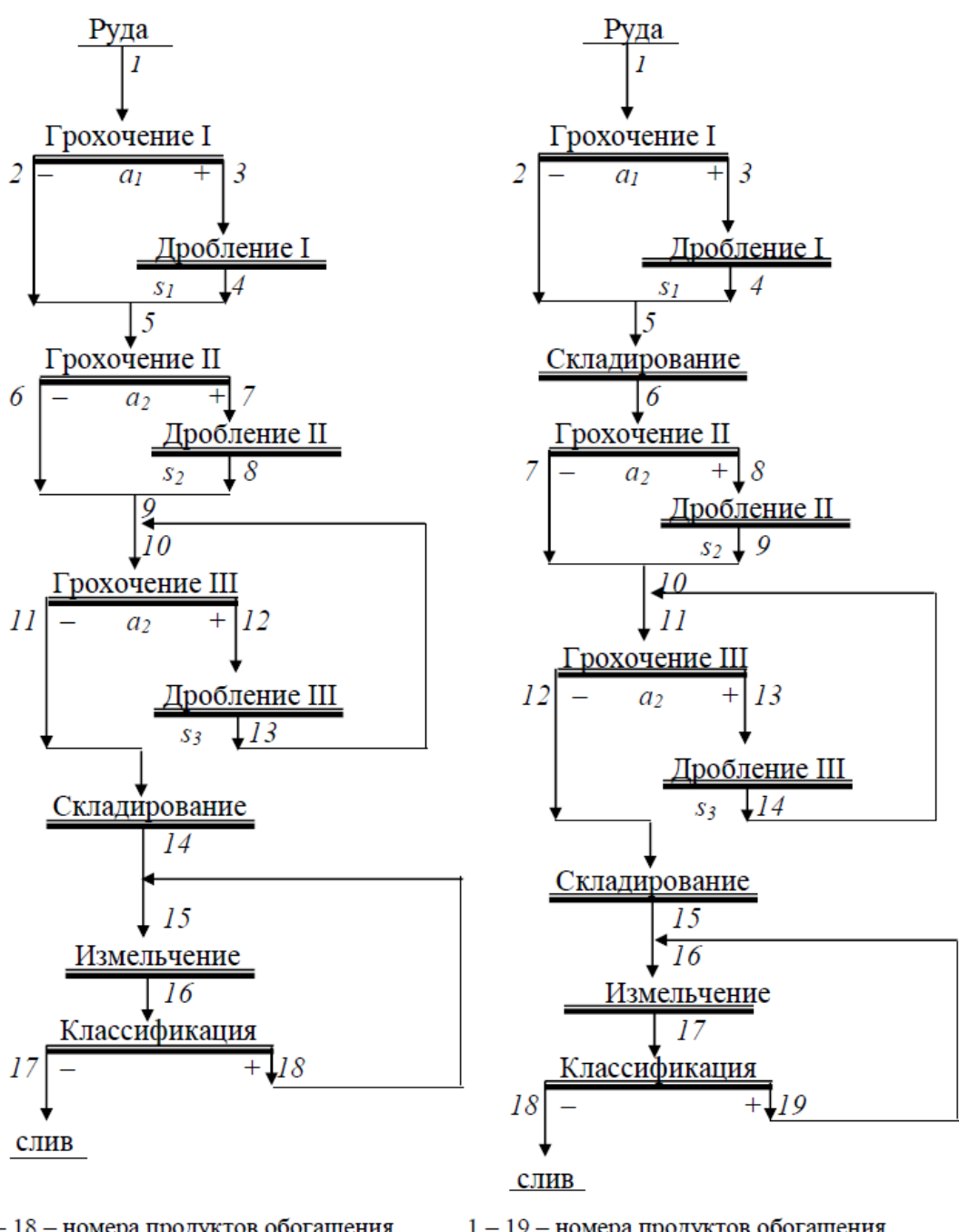

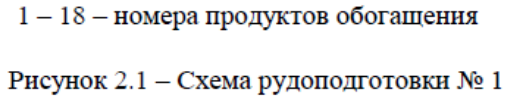

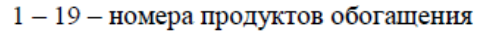

Рисунок 2.2 - Схема рудоподготовки № 2

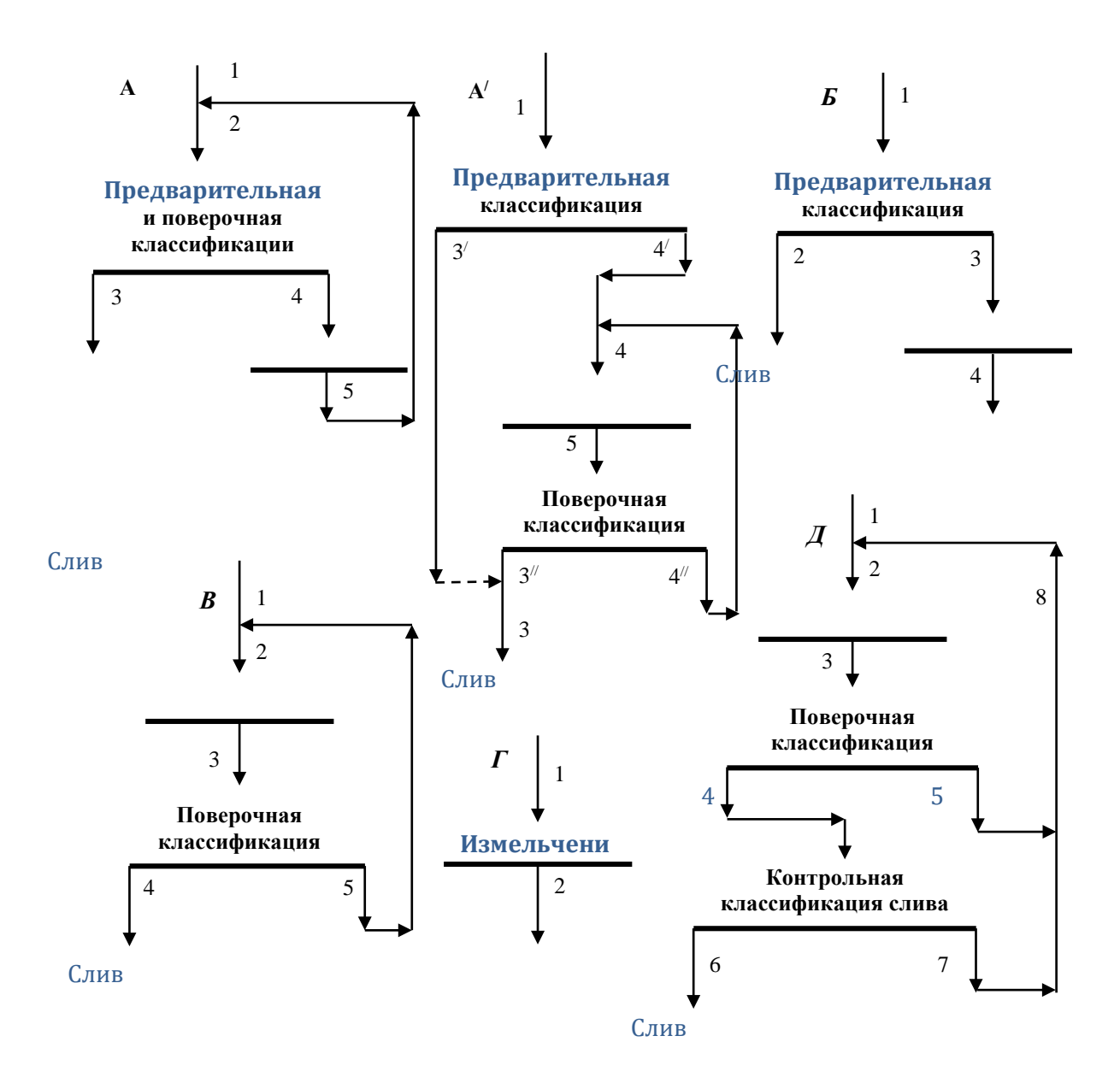

*Рисунок 3.1 Распространенные схемы измельчения в отдельных стадиях*

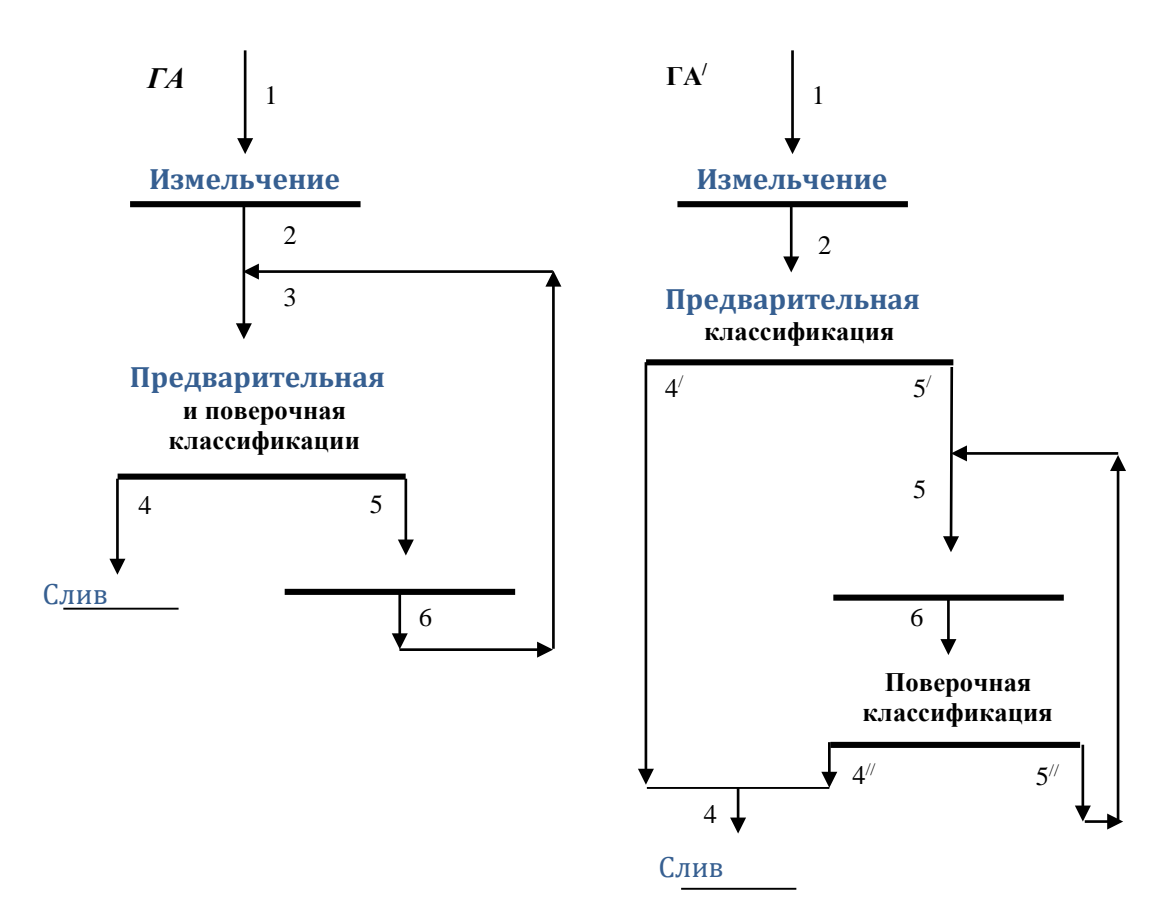

Рисунок 3.2. Схемы измельчения ГА и ГА/

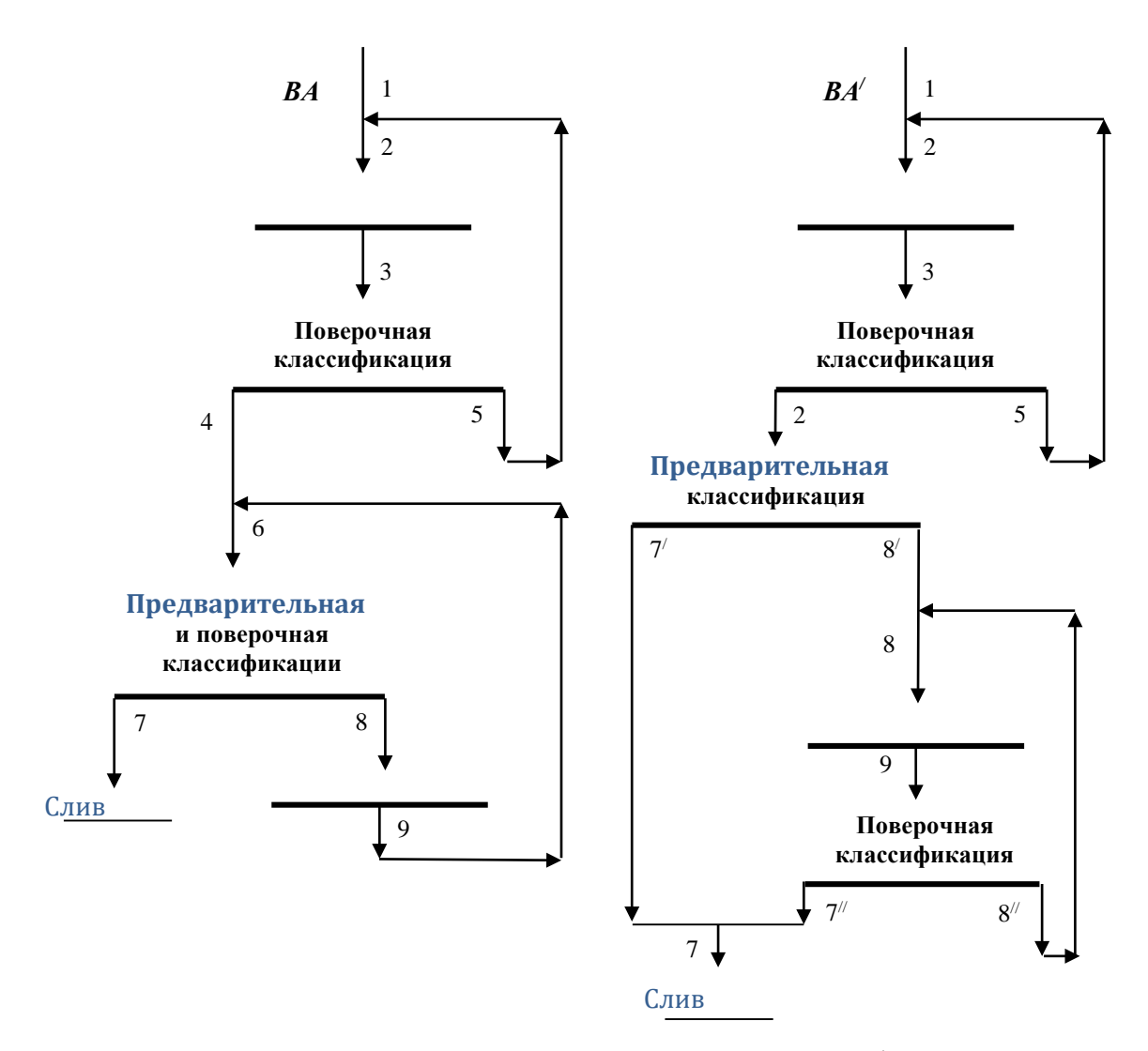

Рисунок 3.3. Схемы измельчения ВА и ВА/

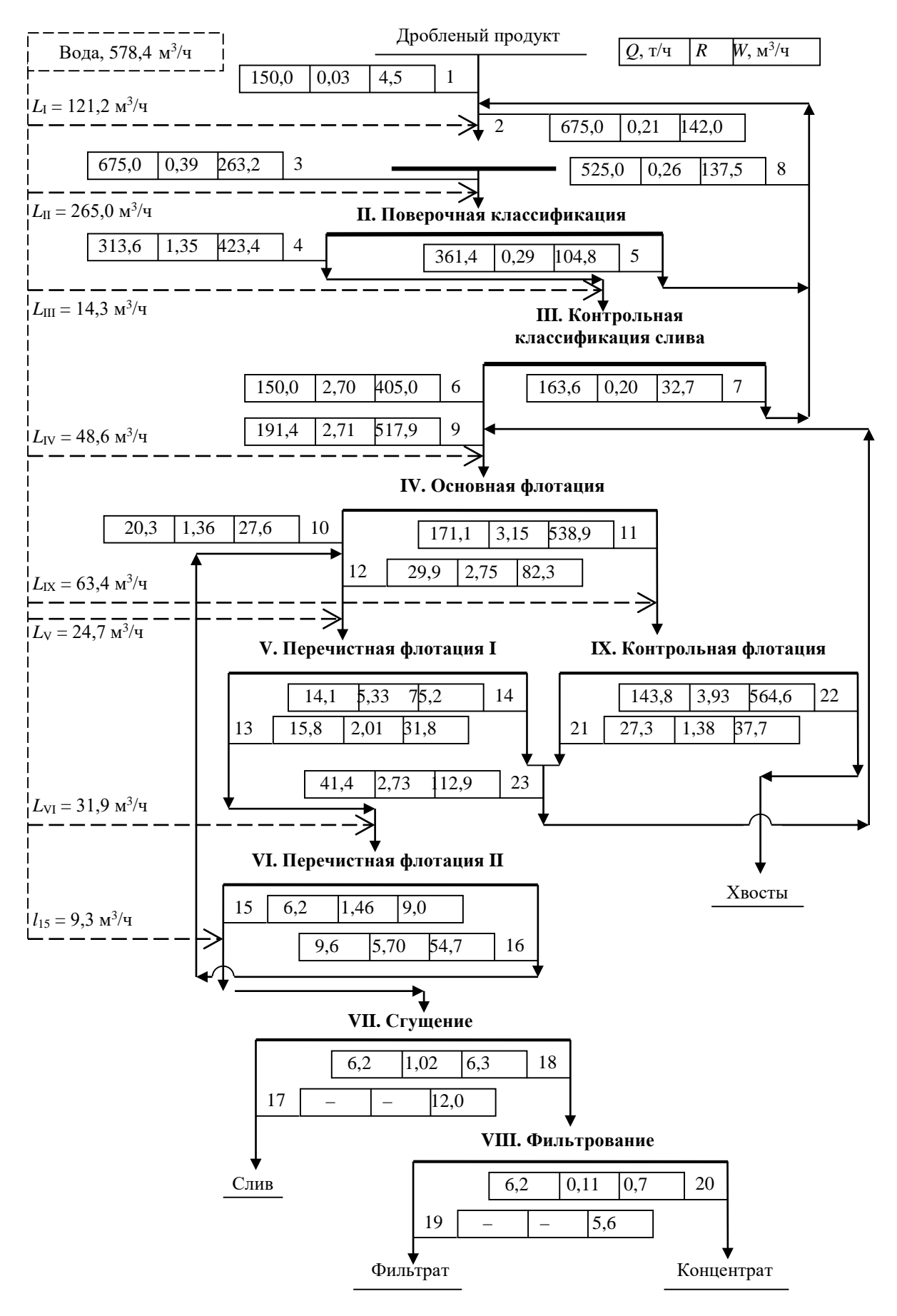

Рисунок 4.1 Водно-шламовая схема

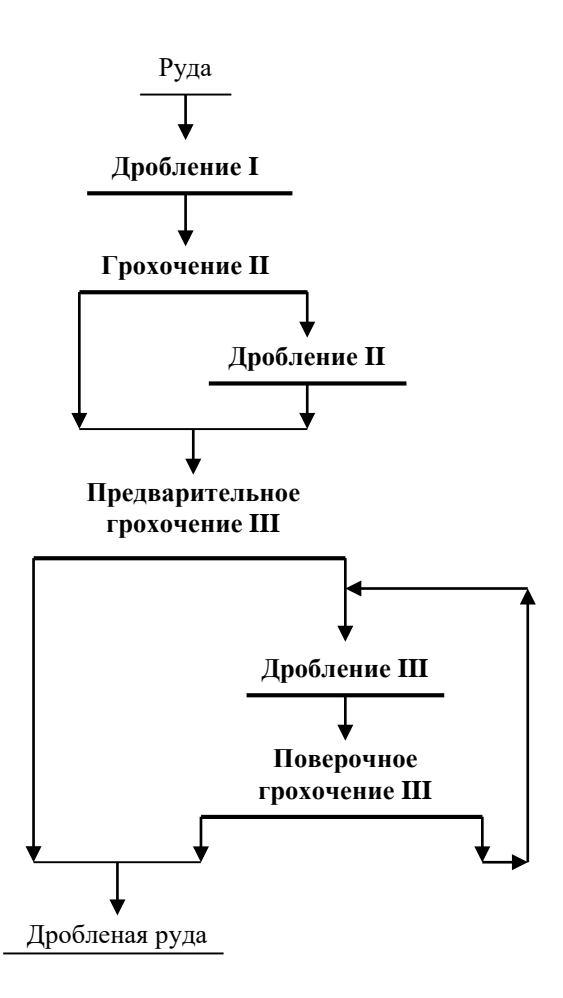

Рисунок 6.1 Схема дробления

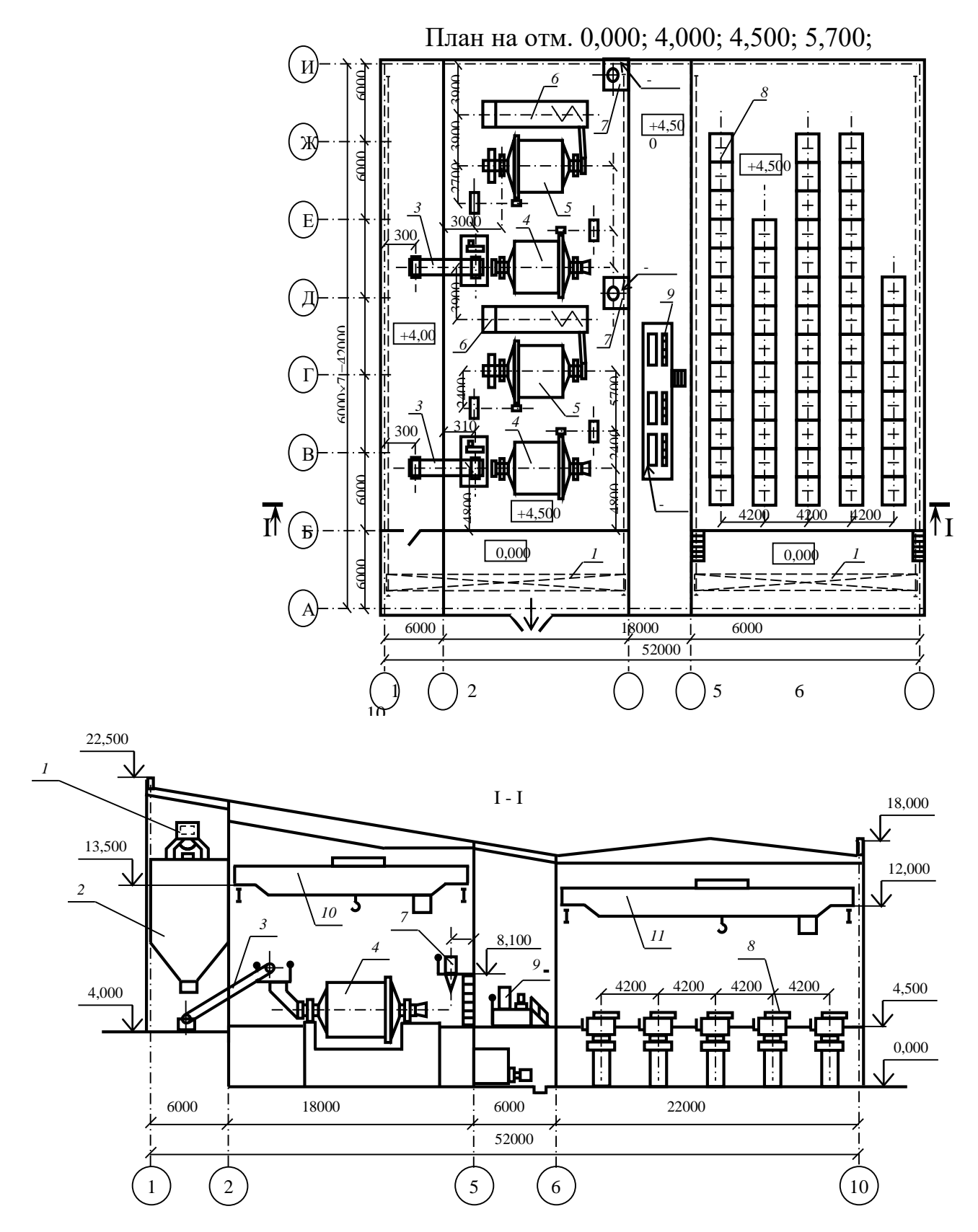

Рисунок 6.2 – План и разрез главного корпуса обогатительной фабрики: *1 – конвейер; 2 – бункер; 3 – конвейер; 4, 5 – мельница; 6 – спиральный классификатор; 7 – гидроциклон; 8 – флотомашина; 9 – питатель реагентов; 10, 11 – кран мостовой*

## *Практические работы по теме модуля: «Экономика горно-обогатительного предприятия»*

### **Практическая работа № 1**

*Тема:* Составление таблиц ТЭО. *Тип практического задания* – расчетная работа. *Устные вопросы по теме практического задания: 1 Что такое ТЭО. 2 Какие виды ТЭО Вы знаете. 3 Цель ТЭО кондиций. 4 Цель банковского ТЭО. 5 Что такое ЧДД инвестора. 6 Что такое ЧДД государства.*

#### *Практическое задание*

1. Составить содержание и таблицу ТЭП для ТЭО кондиций, чтобы удовлетворяло целям государства. Какой критерий выбора варианта реализации проекта наиболее важен.

2. Составить содержание и таблицу ТЭП для ТЭО инвестиций, чтобы удовлетворяло целям инвестора. Какой критерий выбора варианта реализации проекта наиболее важен.

3. Составить содержание и таблицу ТЭП для ТЭО инвестиций, чтобы удовлетворяло целям инвестора и государства. Какие критерии выбора варианта реализации проекта не будут противоречить целям инвестора и государства.

4. В ТЭО кондиций при выборе оптимального варианта отработки месторождения получили следующие результаты:

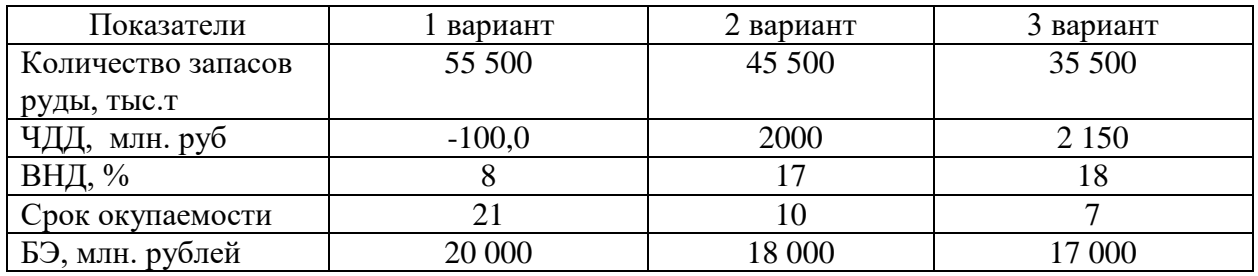

Какой выбрать вариант удовлетворяющий инвестора и государство?

5. В ТЭО кондиций при выборе оптимального варианта реализации проекта получили следующие результаты:

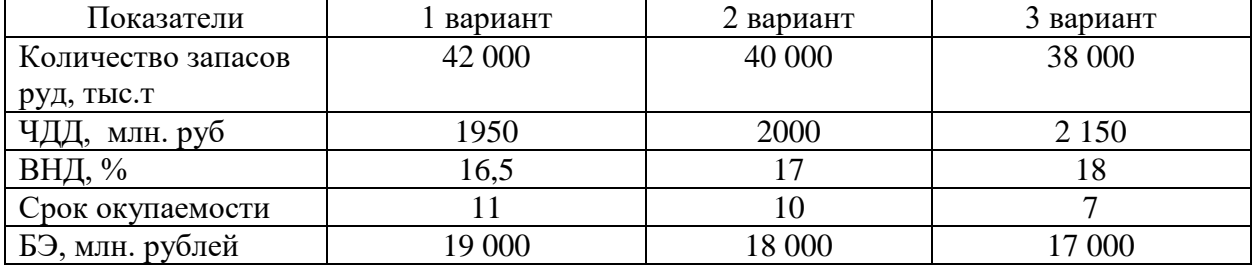

Какой выбрать вариант удовлетворяющий инвестора и государства?

6. В ТЭО кондиций при выборе оптимального варианта реализации проекта получили следующие результаты:

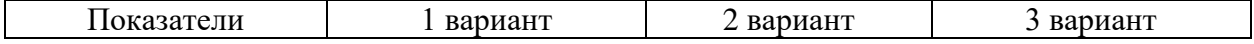

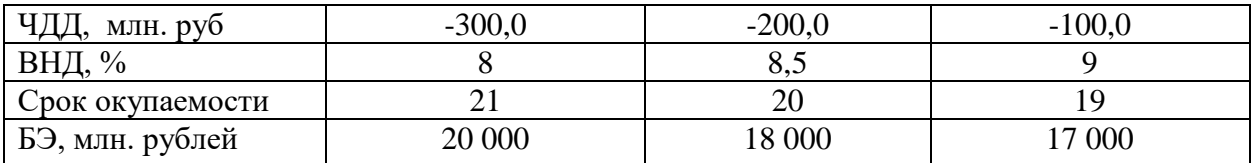

Какой выбрать вариант удовлетворяющий инвестора и государства?

*Результатом успешного выполнения практического задания* считается методически правильное заполнение таблиц ТЭП для ТЭО кондиций, правильный выбор вариантов ТЭП, удовлетворяющих участников ТЭО и верные ответы на поставленные вопросы.

## **Практическая работа № 2**

*Тема:* Основные фонды и оборотные средства горно-обогатительного предприятия. *Тип практического задания* – расчетная работа.

*Устные вопросы по теме практического задании:*

*1 Что относится к основным фондам предприятия?*

*2 Как рассчитываются оборотные средства горно-обогатительного предприятия?*

*3 Состав инвестиционных затрат.*

*4 Что такое реновация оборудования?*

*5 Как рассчитываются капитальные затраты?*

*Практическое задание*

1. Используя данные таблицы провести анализ динамики и структуры основных производственных фондов обогатительной фабрики.

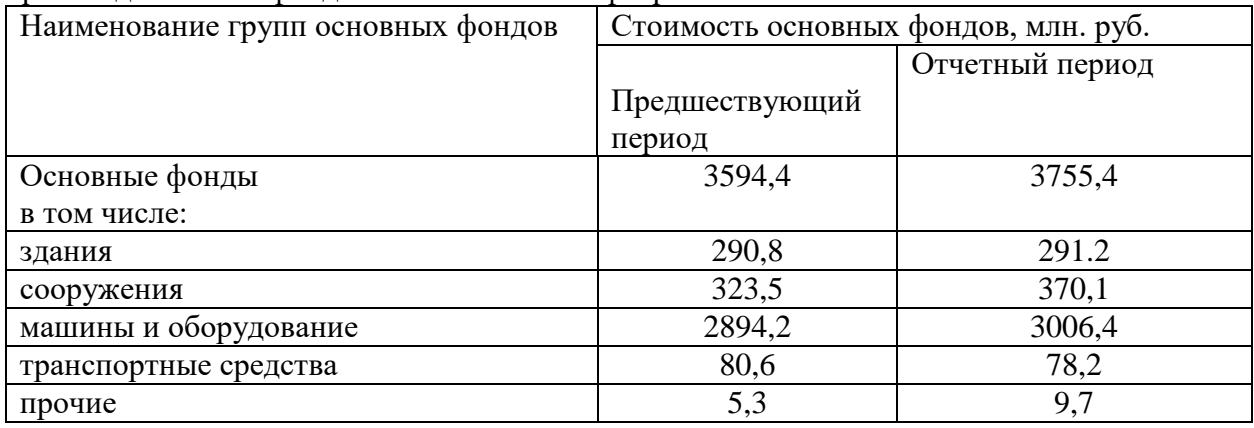

2. Используя данные таблицы, рассчитайте общую сумму амортизационных отчислений за месяц.

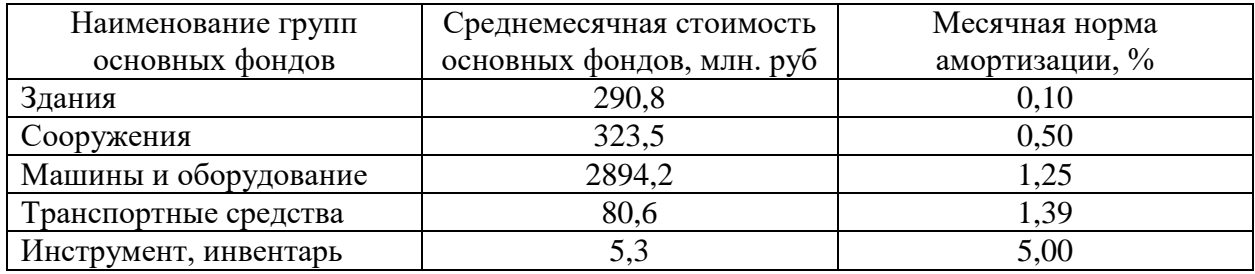

3. Используя данные таблицы, определите абсолютное и относительное высвобождение оборотных средств из оборота на обогатительной фабрике.

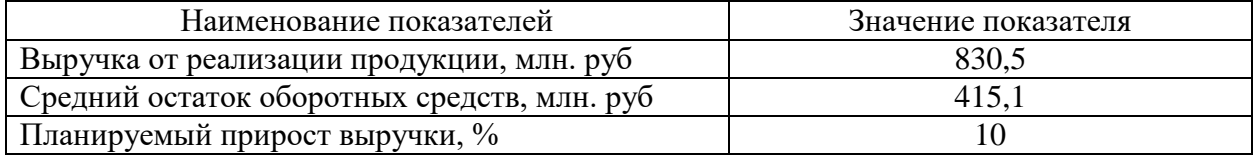

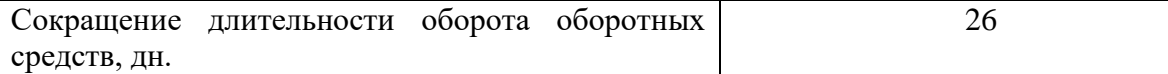

*Результатом успешного выполнения практического задания* считается правильное решение поставленных задач и верные ответы на поставленные вопросы.

## **Практическая работа № 3**

*Тема:* Трудовые ресурсы горного предприятия.

*Тип практического задания* – расчетная работа.

*Устные вопросы по теме практического задании:*

*1 Чем списочная численность фабрики отличается от списочной численности?*

*2 Что такое коэффициент списочного состава?*

*3 Как он рассчитывается?*

*4 Как влияет на производительность предприятия увеличение рабочих дней в год?*

*5 Как влияет режим работы предприятия в сутки на коэффициент списочного состава?*

#### *Практическое задание*

В рамках своего проекта рассчитать:

- количественные характеристики трудовых ресурсов горно-обогатительного предприятия: списочную, явочную, среднесписочную численность работников обогатительного предприятия;

- показатели движения трудовых ресурсов предприятия;

- показатели производительности труда;

- показатели заработной платы рабочих для различных форм и систем оплаты труда;

- показатели фонда оплаты труда.

*Результатом успешного выполнения практического задания* считается корректный расчет всех показателей и правильные ответы на вопросы.

## **Практическая работа № 4**

*Тема:* Себестоимость продукции горного предприятия. Себестоимость продукта обогатительного предприятия: цеховая, производственная, полная. Анализ классификации себестоимости продукта обогащения.

*Время на выполнение задания* – 3 часа (ОФО), 2 часа (ЗФО).

*Тип практического задания* – расчетная работа.

*Устные вопросы по теме практического задании:*

*1 Что такое себестоимость и ее виды?*

*2 Назовите основные статьи расходов при калькуляции себестоимости продуктов обогащения..*

*3 Назовите основные особенности формирования затрат при обогащении.*

*4 Какие налоги, уплачиваемые предприятиями- недропользователями, Вы знаете?*

*5 Какие экономические показатели характеризуют рентабельность проект?*

*6 Как влияет увеличение производительности предприятия на удельную* 

*себестоимость товарной продукции*?

*Практическое задание*

Составить сметы затрат на производство и реализацию продукта обогащения в рамках своего проекта.

*Результатом успешного выполнения практического задания* считается корректное составление калькуляции затрат на выбранную технологию и верные ответы на поставленные вопросы

### **Практическая работа № 5**

*Тема:* Прибыль и рентабельность горного производства*. Тип практического задания* – расчетная работа. *Устные вопросы по теме практического задании:*

*Что такое прибыль предприятия? Какие виды прибыли Вы знаете? Что такое денежный поток? Что такое денежный поток от Операционной деятельности? Что такое денежный поток от Инвестиционной деятельности? Что такое денежный поток от Финансовой деятельности? Что такое дисконтирование?*

*Практическое задание* (на основе исходных данных об исследуемом предприятии)

- определить и рассчитать виды прибыли обогатительного предприятия: общая прибыль, прибыль от реализации товарной продукции, прибыль от реализации услуг нетоварного характера, прибыль от реализации основных фондов и другого имущества, прибыль от внереализационных операций и их расчет. Определить направления использования прибыли.

- определить точки безубыточности предприятия аналитическим и графическим методами.

- выполнить анализ факторов, влияющих на безубыточный объем продаж.

- рассчитать показатели рентабельности производственных фондов, затрат, вложений в предприятие, рентабельности собственных средств.

*Результатом успешного выполнения практического задания* считается корректное составление потока денежных средств по видам операционной деятельности на выбранную технологию и верные ответы на поставленные вопросы.

#### **Практическая работа № 6**

*Тема:* Оценка инвестиционной деятельности горного предприятия. *Тип практического задания* – расчетная работа.

*Устные вопросы по теме практического задании:*

*1 Какие показатели эффективности инвестиционного проекта Вы знаете?*

*2 Что такое чистый дисконтированный доход (ЧДД), чистая приведенная стоимость (NPV)?*

*3 Что такое коэффициент дисконтирования?*

*4 Какие факторы влияют на ставку дисконтирования?*

*5 Что такое внутренняя норма доходности (ВНД)?*

*6 Что такое индекс доходности?*

*7 Что такое срок окупаемости капиталовложений?*

*Практическое задание* (на основе исходных данных об исследуемом предприятии)

- оценить эффективность инвестиций статистическими методами: методом текущих затрат, методом рентабельности, методом срока окупаемости, методом внутренней нормы.

*-* оценить эффективности инвестиций динамическими методами: методом чистой дисконтной стоимости, методом конечного финансового результата, методом динамического срока окупаемости, методом внутренней процентной ставки. *Результатом успешного выполнения практического задания* считается корректный расчет всех показателей экономической эффективности и верные ответы на поставленные вопросы.

## **Практическая работа № 7**

*Тема:* Планирование на горном предприятии.

*Тип практического задания* – расчетная работа.

*Устные вопросы по теме практического задании:*

*1 Какие экономические показатели характеризуют рентабельность проекта?*

*2 Как влияет увеличение производительности предприятия на удельную* 

*себестоимость товарной продукции?*

*3 Что такое ценность 1 т руды?*

*4 Что такое удельные капиталовложения?*

*5 Какие налоги уплачиваются из себестоимости?*

*Практическое задание* (на основе исходных данных об исследуемом предприятии)

- выполнить сравнительный анализ стратегического и оперативного планирования.

- составить сводный план обогатительного предприятия: структура и содержание сводного плана предприятия, план производства и реализации продукции.

*Результатом успешного выполнения практического задания* считается корректный анализ планирования и верные ответы на поставленные вопросы